Документ подписан простой электронной подписью Информация о владельце: ФИО: Маланичева Наталья Николаевна Должность: директор филиала Дата подписания: 07.04.2023 11:35:55 Уникальный программный ключ:

# 

#### ФЕДЕРАЛЬНОЕ АГЕНТСТВО ЖЕЛЕЗНОДОРОЖНОГО ТРАНСПОРТА

ФЕДЕРАЛЬНОЕ ГОСУДАРСТВЕННОЕ БЮДСКОНОЕ ОБРАЗОВАТЕЛЬНОЕ УЧРЕЖДЕНИЕ ВЫСШЕГО ОБРАЗОВАНИЯ САМАРСКИЙ ГОСУДАРСТВЕННЫЙ УНИВЕРСИТЕТ ПУТЕЙ СООБЩЕНИЯ

#### (СамГУПС)

#### Филиал СамГУПС в г. Нижнем Новгороде

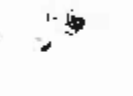

**PACCMOTPEIJA** на заседании Учендто совета филиала. СамГУНС в г. Пижнем Повгороде протекол от 28 июня 2022 г. № 1.

УТВЕРЖДАКЕ Директор филиала **PML** Manamuena 05 мюля 2022

# Цифровые технологии самообразования

#### рабочая программа дисцинлины

Специальность 23.05.03 Подвижной состав железных дорог

Специализация: Грузовые вагоны

Форма обучения: заочная

Нижний Новгород 2022

Программу составил: Понятов А.А.

Рабочая программа разработана в соответствии с ФГОС: Федеральный государственный образовательный стандарт высшего образования по специальности 23.05.03 «Подвижной состав железных дорог» специализация «Грузовые вагоны» утвержден приказом Министерства образования и науки Российской Федерации от «27» марта 2018 г. № 215.

Рабочая программа одобрена на заседании кафедры «Общеобразовательные и профессиональные дисциплины»

Протокол от «18» июня 2022 г. № 10

Зав. кафедрой, канд. техн. наук, проф.

И.В. Каспаров

# 1. Перечень планируемых результатов обучения по дисциплине, соотнесенных с планируемыми результатами освоения образовательной программы

# 1.1. Цели и задачи дисциплины

Целью освоения учебной дисциплины «Цифровые технологии самообразования» является формирование у обучающегося компетенций в соответствии с требованиями федерального государственного образовательного стандарта по спениальности.

Цели изучения дисциплины:

- воспитание у студентов культуры взаимодействия с электронной информационно-образовательной средой (ЭИОС), а также обучение практическим навыкам работы с программным обеспечением ЭИОС учебного заведения;

- овладение основными методами, способами и средствами получения, информации посредством цифровых технологий.

Основными задачами изучения дисциплины являются формирование знаний, умений и навыков по работе с:

- сервисами цифрового университета ЭИОС;
- системами видеоконференцсвязи ЭИОС;
- электронными курсами системы электронного обучения (СЭО) ЭИОС;
- электронным портфолио обучающегося;
- сервисами электронных библиотек университета;
- сервисами Microsoft Office;
- внешними площадками массовых открытых онлайн курсов.

# 1.2. Компетенции обучающегося, формируемые в результате ОСВОЕНИЯ ЛИСНИПЛИНЫ

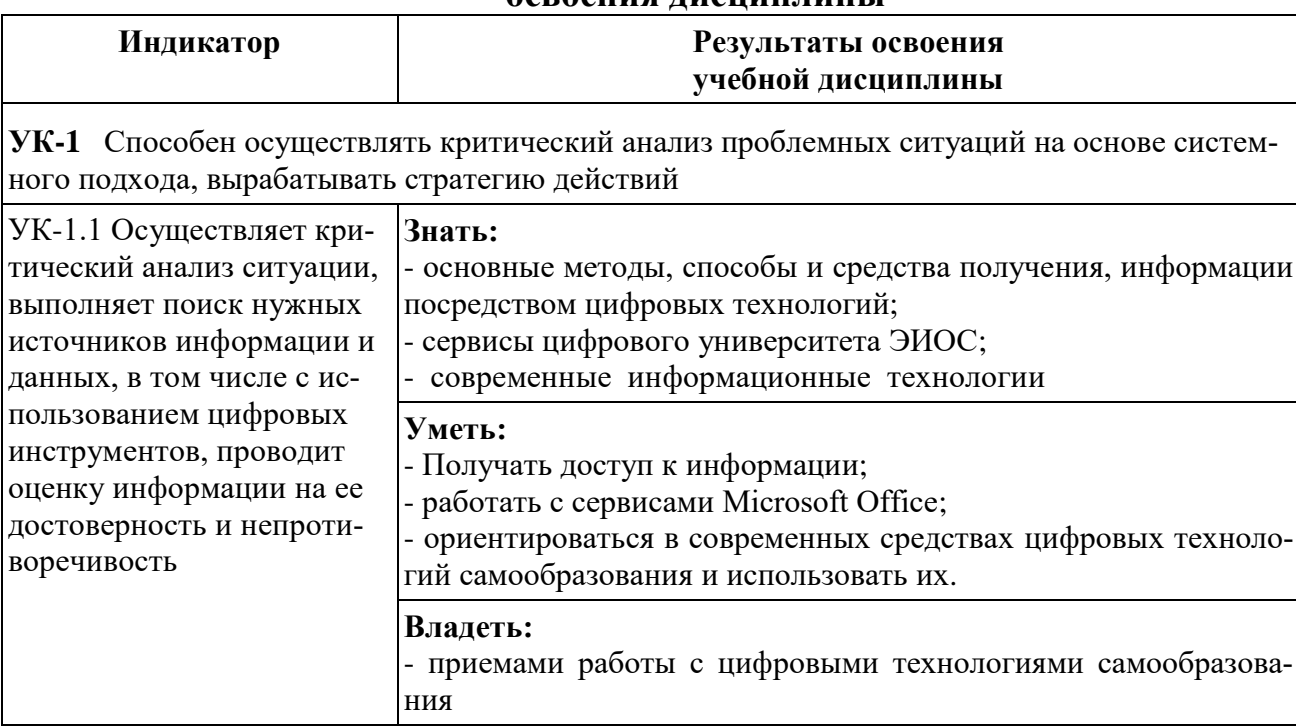

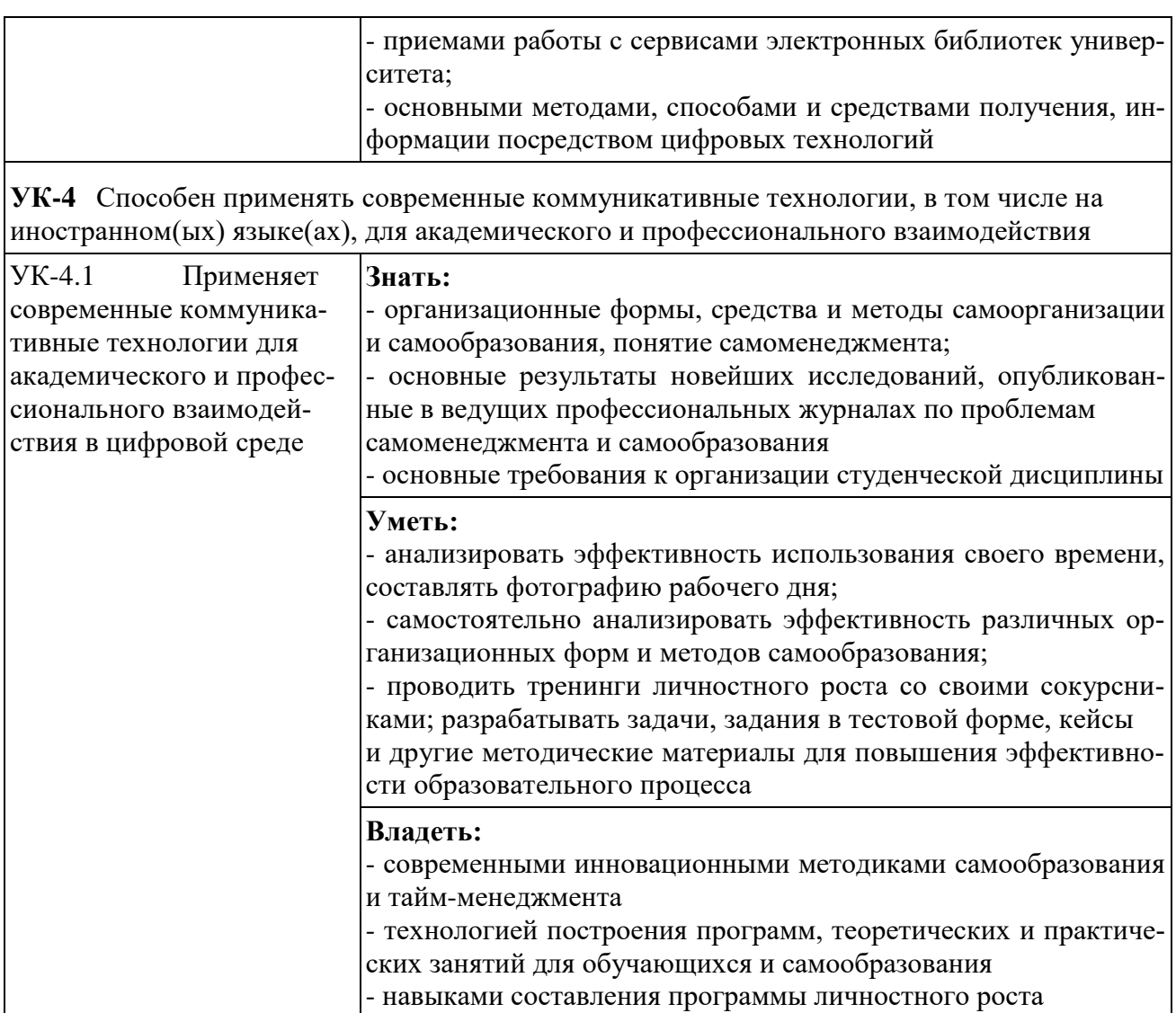

2. Место дисциплины в структуре образовательной программы<br>Учебная дисциплина «Цифровые технологии самообразования» относит-<br>ся к обязательной части Блока 1. «Дисциплины (модули)» модуль "Самоорга-<br>низация и саморазвитие"

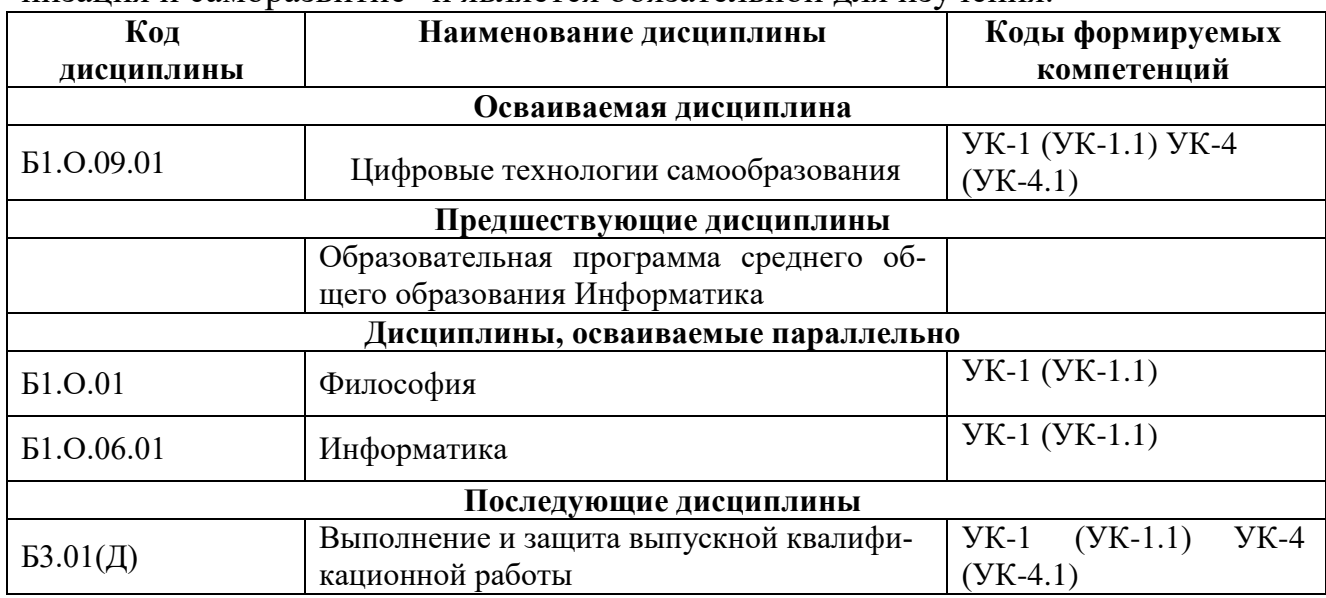

# **3. Объем дисциплины в зачетных единицах с указанием количества академических часов, выделяемых на контактную работу обучающихся с преподавателем (по видам учебных занятий) и на самостоятельную работу обучающихся**

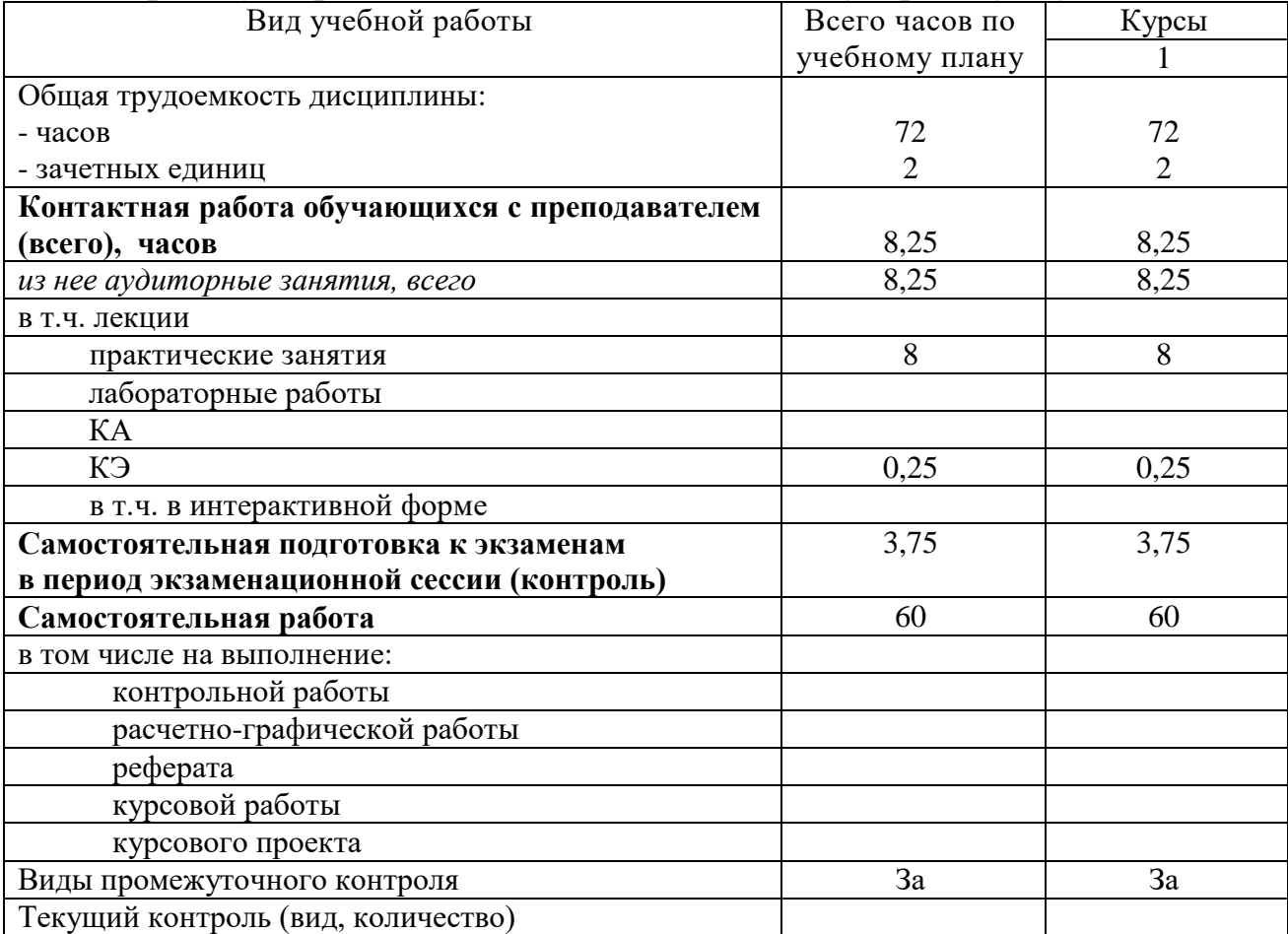

#### **3.1. Распределение объема учебной дисциплины на контактную работу с преподавателем и самостоятельную работу обучающихся**

# **4. Содержание дисциплины (модуля), структурированное по темам (разделам) с указанием отведенного на них количества академических часов и видов учебных занятий**

#### **4.1. Темы и краткое содержание курса**

# **Тема 1. Инновационные процессы в образовании. Технологии самообразования.**

Типы работоспособности, биоритмы человека и научная организация повседневной жизни. Культура и научная организация учебной деятельности студента. Правила эффективного планирования времени. Управление личностным развитием. Учет «законов» Паркинсона, Мёрфи, Лаборита, принципа Паретто и др. в достижении поставленных целей.

Технологии самообразования, самообучения, и самовоспитания. Основные формы организации самообразования. Составление плана самообразования. Технология эффективной работы над докладом, рефератом, контрольной работой, курсовой работой. Формы и задачи научно-исследовательской работы студентов.

#### **Тема 2. Обзор цифровых технологий и информационных ресурсов.**

Электронное обучение и его виды. Классификация электронных образовательных ресурсов (ЭОР). Открытые образовательные ресурсы мировой информационной среды. Открытые коллекции ЭОР информационной среды Российского образования. Федеральные образовательные порталы. Учебные телекоммуникационные проекты: типы, структура, основные этапы проведения.

Аппаратные и программные средства реализации информационных процессов в образовании. Кодирование и современные форматы аудиовизуальной информации. Современные цифровые носители информации. Средства отображения информации и проекционные технологии. Применение информационных систем и баз данных в формировании информационной образовательной среды.

Понятие мультимедиа. Психофизиологические особенности восприятия аудиовизуальной информации. Типы и компоненты мультимедийных образовательных ресурсов. Технические и программные средства мультимедиа. Технология «Виртуальная реальность».

Методы поиска информации в Интернете.

#### **Тема 3. Электронная информационная образовательная среда.**

Понятие электронной информационной образовательной среды (ЭИОС). Компоненты ЭИОС. Основные возможности современной ЭИОС. ЭИОС как средство организации информационной деятельности преподавателя и обучающегося.

Программные комплексы для организации ЭИОС. Системы управления обучением. Система управления курсами Moodle. Информационные интегрированные продукты, позволяющие сформировать ЭИОС. Основные возможности цифрового университета и ЭИОС СамГУПС. Работа с ЭИОС СамГУПС. Электронное портфолио. ЭИОС Российского образования.

# **Тема 4. Использование систем видеоконференцсвязи в учебном процессе.**

Тенденции развития современных сетевых технологий. Использование мультимедиа и ИКТ для реализации активных методов обучения. Видеоконференцсвязь. Особенности организации и проведения учебных телеконференций. Провайдеры курсов. Проведение вебинаров. Пул решений для удаленной работы. Сервисы для онлайн конференций BigBlueButton и Jitsi Meet.

# **Тема 5. Использование электронных библиотек в процессе самообразования.**

Повышение умственных и творческих способностей студента на основе овладения искусством чтения. Основные правила обработки текстов. Методика конспектирования лекционного материала и рекомендованной литературы.

Библиографическая культура как составной элемент научной организации труда студента. Основные виды каталогов по способам группировки библиографических описаний, целевому назначению, видам изданий, охвату фондов.

Электронно-библиотечная система вуза. Особенности работы и доступа к электронно-библиотечной системе вуза. Электронно-библиотечные системы.

# **Тема 6. Использование сервисов Microsoft Office в учебном процессе и самообразовании.**

Сервисы Microsoft Office и их возможности. Создание и форматирование документов в MS Word. Создание и форматирование документов в MS Excel. Особенности Office 365. Возможности групповой работы. Работа с сервисом Microsoft Teams. Работа с облачной платформой MS Azure. Работа с системами восстановления паролей. Обеспечение информационной безопасности.

# **Тема 7. Обзор площадок MOOC и их использование**

Формы дистанционного обучения (ДО). Цели и аудитория ДО. Понятие синхронной и асинхронной формы. Достоинства и недостатки ДО. Массовый открытый онлайн-курс (MOOC). Отличия MOOC от других курсов онлайн обучения и традиционных способов получения образования. Обзор площадок MOOC в России и за рубежом. Функции и структура электронных учебных курсов.

| Названия разделов и тем             | Всего часов | Виды учебных занятий |                |            |    |
|-------------------------------------|-------------|----------------------|----------------|------------|----|
|                                     | по учебно-  | Контактная работа    |                | <b>CPC</b> |    |
|                                     | му плану    | (Аудиторная работа)  |                |            |    |
|                                     |             | лекции               | практи-        | лабора-    |    |
|                                     |             |                      | ческие         | торные     |    |
|                                     |             |                      | занятия        | работы     |    |
|                                     | $1$ курс    |                      |                |            |    |
| Тема 1. Инновационные процессы в    | 8           |                      |                |            | 8  |
| образовании. Технологии самооб-     |             |                      |                |            |    |
| разования.                          |             |                      |                |            |    |
| Тема 2. Обзор цифровых техноло-     | 8           |                      |                |            | 8  |
| гий и информационных ресурсов.      |             |                      |                |            |    |
| Тема 3. Электронная информаци-      | 14          |                      | $\overline{4}$ |            | 10 |
| онная образовательная среда.        |             |                      |                |            |    |
| Тема 4. Использование систем ви-    | 8           |                      |                |            | 8  |
| деоконференцсвязи в учебном про-    |             |                      |                |            |    |
| цессе.                              |             |                      |                |            |    |
| Тема 5. Использование электрон-     | 9           |                      | 1              |            | 8  |
| ных библиотек в процессе самооб-    |             |                      |                |            |    |
| разования.                          |             |                      |                |            |    |
| Тема 6. Использование сервисов      | 13          |                      | 3              |            | 10 |
| Microsoft Office в учебном процессе |             |                      |                |            |    |
| и самообразовании.                  |             |                      |                |            |    |
| Тема 7. Обзор площадок МООС и       | 8           |                      |                |            | 8  |
| их использование.                   |             |                      |                |            |    |

**4.2. Содержание дисциплины (модуля), структурированное по темам**

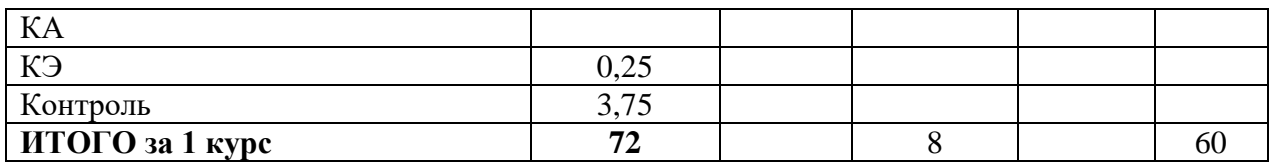

# **4.3. Тематика практических занятий**

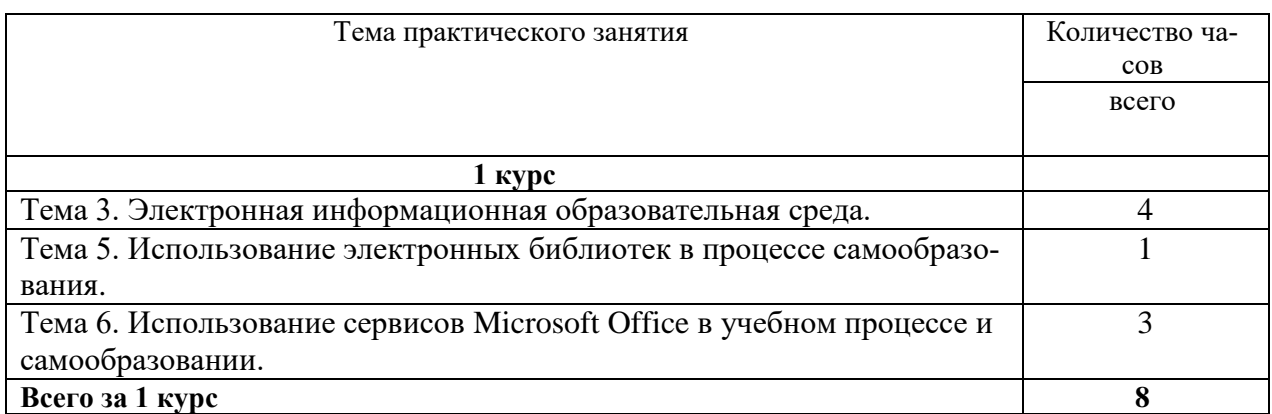

Лабораторные работы учебным планом не предусмотрены.

# **4.4. Тематика курсовых работ (проектов)**

Курсовые работы (проекты) учебным планом не предусмотрены.

# **4.5. Тематика контрольной работы**

Контрольные работы учебным планом не предусмотрены.

# **5. Учебно-методическое обеспечение для самостоятельной работы обучающихся по дисциплине**

# **5.1. Распределение часов по темам и видам самостоятельной работы**

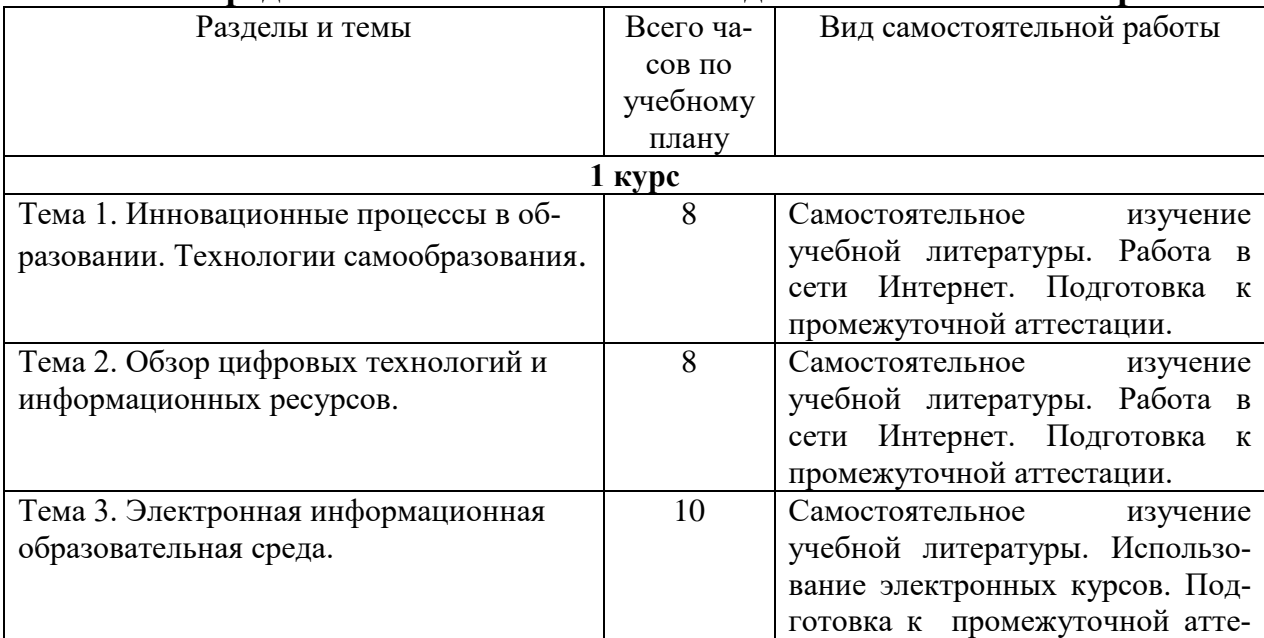

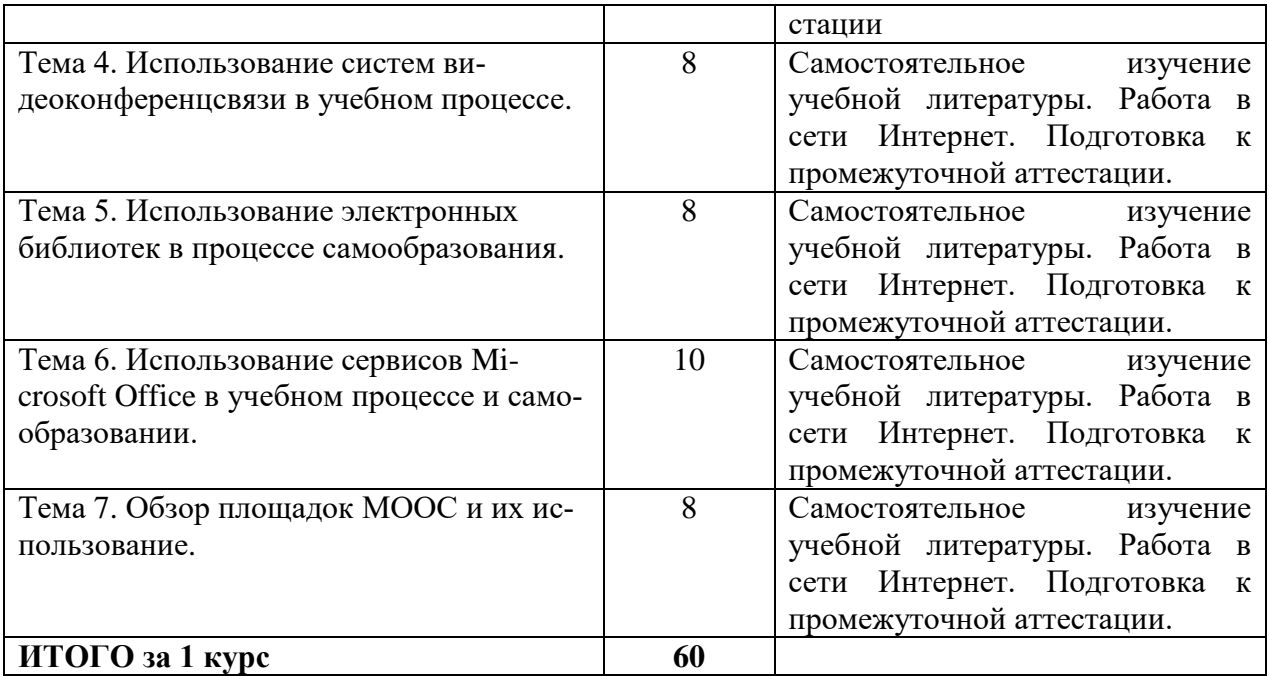

# **5.2. Перечень учебно-методического обеспечения для самостоятельной работы студентов с указанием места их нахождения:**

- учебная литература – библиотека филиала;

- методические рекомендации по самостоятельному изучению теоретического материала – сайт филиала.

# **6. Фонд оценочных средств для проведения промежуточной аттестации обучающихся по дисциплине**

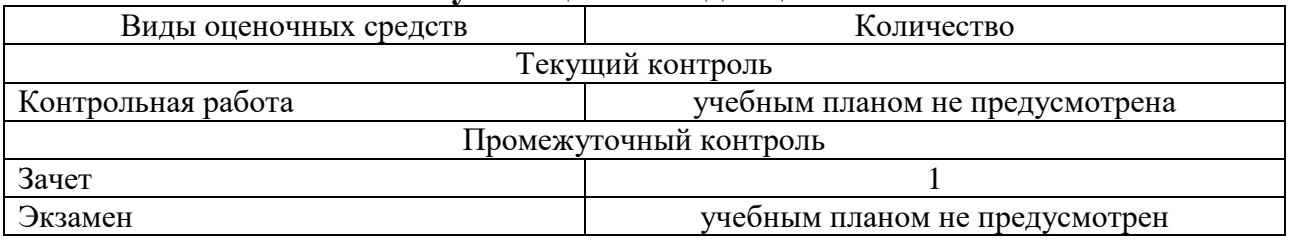

Фонд оценочных средств представлен в приложении к рабочей программе.

# **7. Перечень основной и дополнительной литературы**

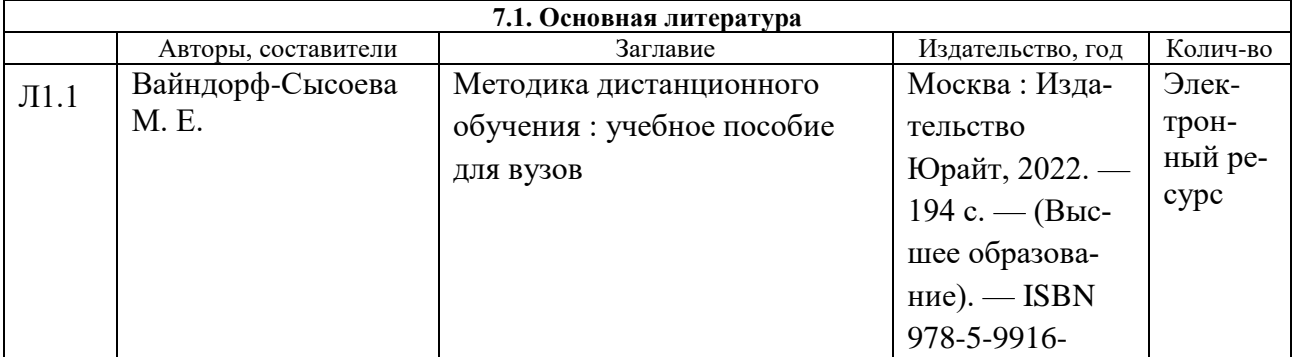

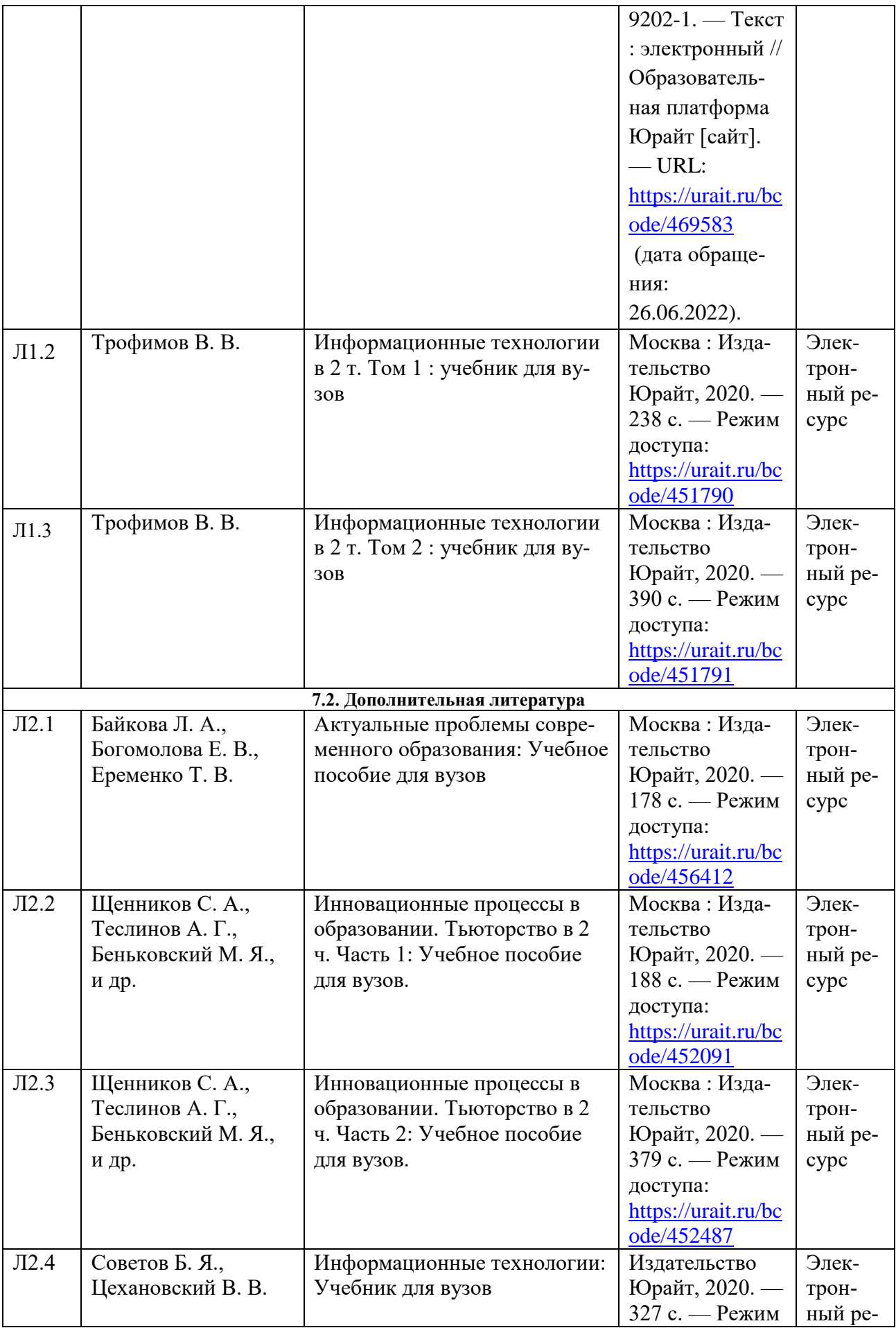

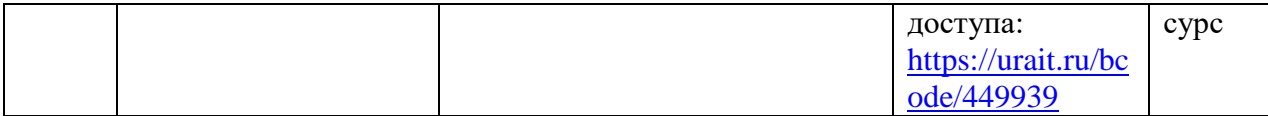

# **8. Перечень ресурсов информационно - телекоммуникационной сети "Интернет", необходимых для освоения дисциплины**

1. Официальный сайт филиала.

2. Электронная библиотечная система

3. Сервисы ЭИОС филиала СамГУПС

# **9. Методические указания для обучающихся по освоению дисциплины**

1. Практические работы включают в себя выполнение на компьютере заданий по теме занятия.

Для подготовки к практическим работам необходимо заранее ознакомиться с рекомендованной литературой.

2. В рамках самостоятельной работы студент должен изучить рекомендованную литературу, подготовиться к зачету.

# **10. Перечень информационных технологий, программного обеспечения и информационных справочных систем, используемых**

# **при осуществлении образовательного процесса по дисциплине**

При осуществлении образовательного процесса по дисциплине используются следующие информационные технологии и программное обеспечение:

- для проведения лекций, демонстрации презентаций и ведения интерактивных занятий: MS PowerPoint;

- для выполнения практических работ – ЭИОС филиала, Microsoft Office 2010 и выше, сеть Internet..

- для оформления отчетов и иной документации: Microsoft Office 2010 и выше.

# **Профессиональные базы данных,**

# **используемые для изучения дисциплины (свободный доступ)**

Информационная система «Единое окно доступа к информационным ресурсам» (свободный доступ) -

[http://window.edu.ru/catalog/resources?p\\_str=информатика](http://window.edu.ru/catalog/resources?p_str=информатика)

Информационная система «Единое окно доступа к образовательным ресурсам. Раздел. Информатика и информационные технологии» <https://habr.com/>

# **11. Описание материально - технической базы, необходимой для осуществления образовательного процесса по дисциплине**

# **11.1. Требования к аудиториям (помещениям, кабинетам) для проведения занятий с указанием соответствующего оснащения**

Учебная аудитория для проведения учебных занятий, предусмотренных

программой специалитета (проведение занятий лекционного типа, групповых и индивидуальных консультаций, текущего контроля и промежуточной аттестации) - аудитория № 514. Специализированная мебель: столы ученические - 30 шт., стулья ученические - 60 шт., доска настенная - 1 шт., стол преподавателя - 1 шт., стул преподавателя - 1 шт., дефектоскопная тележка - 1 шт. Технические средства обучения: переносной экран, переносной проектор, ноутбук. Учебно-наглядные пособия - комплект презентаций.

Учебная аудитория для проведения учебных занятий, предусмотренных программой специалитета (проведение занятий семинарского типа) - Лаборатория Компьютерный класс № 1 - аудитория № 408. Специализированная мебель: столы ученические - 33 шт., стулья ученические - 43 шт., доска настенная - 1 шт., стол преподавателя - 1 шт., стул преподавателя - 1 шт. Технические средства обучения: компьютеры - 22 шт., видеопанель - 1 шт. Программное обеспечение - программный комплекс «Виртуальные лабораторные работы по сопротивлению материалов «COLUMBUS»» (лицензионный договор № 125 от 03.08.2017). Microsoft Office Professional 2007 (лицензия № 43571763 от 06.03.2008). Mathcad Education-Student Edition Term (сублицензионный договор 10.11.2017 № Тч000200126).

# **11.2. Перечень лабораторного оборудования**

Лабораторное оборудование не предусмотрено.

**Приложение к рабочей программе**

# **ФОНД ОЦЕНОЧНЫХ СРЕДСТВ**

**по учебной дисциплине**

**Цифровые технологии самообразования**

# 1. Перечень компетенций с указанием этапов их формирования в процессе освоения учебной дисциплины

# 1.1. Перечень компетенций

УК-1 Способен осуществлять критический анализ проблемных ситуаций на основе системного подхода, вырабатывать стратегию действий

Индикатор УК-1.1 Осуществляет критический анализ ситуации, выполняет поиск нужных источников информации и данных, в том числе с использованием цифровых инструментов, проводит оценку информации на ее достоверность и непротиворечивость

УК-4 Способен применять современные коммуникативные технологии, в том числе на иностранном(ых) языке(ах), для академического и профессионального взаимолействия

Индикатор УК-4.1 Применяет современные коммуникативные технологии для академического и профессионального взаимодействия в цифровой среде

| освоения у конон диециплины                                   |                                   |                                |  |  |
|---------------------------------------------------------------|-----------------------------------|--------------------------------|--|--|
| Наименование этапа                                            | Содержание этапа                  | Коды формируемых на            |  |  |
|                                                               | (виды учебной работы)             | этапе                          |  |  |
|                                                               |                                   | компетенций, индикато-         |  |  |
|                                                               |                                   | po <sub>B</sub>                |  |  |
| $\Theta$ Tan 1.<br>Формирование                               | Самостоятельная работа студентов  | <b>YK-1 (YK-1.1) YK-4 (YK-</b> |  |  |
| теоретической базы зна-                                       | с литературой, практические рабо- | 4.1)                           |  |  |
| ний                                                           | ты                                |                                |  |  |
| $\Theta$ Tan 2.<br>Формирование                               | практические работы               | <b>YK-1 (YK-1.1) YK-4 (YK-</b> |  |  |
| умений                                                        |                                   | (4.1)                          |  |  |
| $\overline{\text{3}}$ $\overline{\text{3}}$ .<br>Формирование | практические работы               | <b>YK-1 (YK-1.1) YK-4 (YK-</b> |  |  |
| практического<br>навыков                                      |                                   | 4.1)                           |  |  |
| использования знаний и                                        |                                   |                                |  |  |
| умений                                                        |                                   |                                |  |  |
| Этап 4. Проверка усво-                                        | Зачет                             | <b>YK-1 (YK-1.1) YK-4 (YK-</b> |  |  |
| енного материала                                              |                                   | 4.1)                           |  |  |

 $1.2.$ Этапы формирования компетенций в процессе освоения учебной лиспиплины

# 2. Описание показателей и критериев оценивания компетенций на различных этапах их формирования, описание шкал оценивания

2.1. Показатели и критерии оценивания компетенций на различных этапах их формирования

| Этап формиро-        | Код компе-  | Показатели оце- | Критерии                              | Способы оцен- |
|----------------------|-------------|-----------------|---------------------------------------|---------------|
| вания компетен-      | тенции, ин- | нивания компе-  |                                       | КИ            |
| ЦИИ                  | дикатор     | тенций          |                                       |               |
| Этап<br>Форми-<br>1. | $YK-1(YK-$  | -посещение      | участие<br>прак-  - активное          | устный ответ  |
| рование<br>Teope-    | $1.1)$ YK-4 |                 | тических занятий; студента в обсужде- |               |
| тической<br>базы     | $(YK-4.1)$  | участие в об-   | теоретических<br>НИИ                  |               |

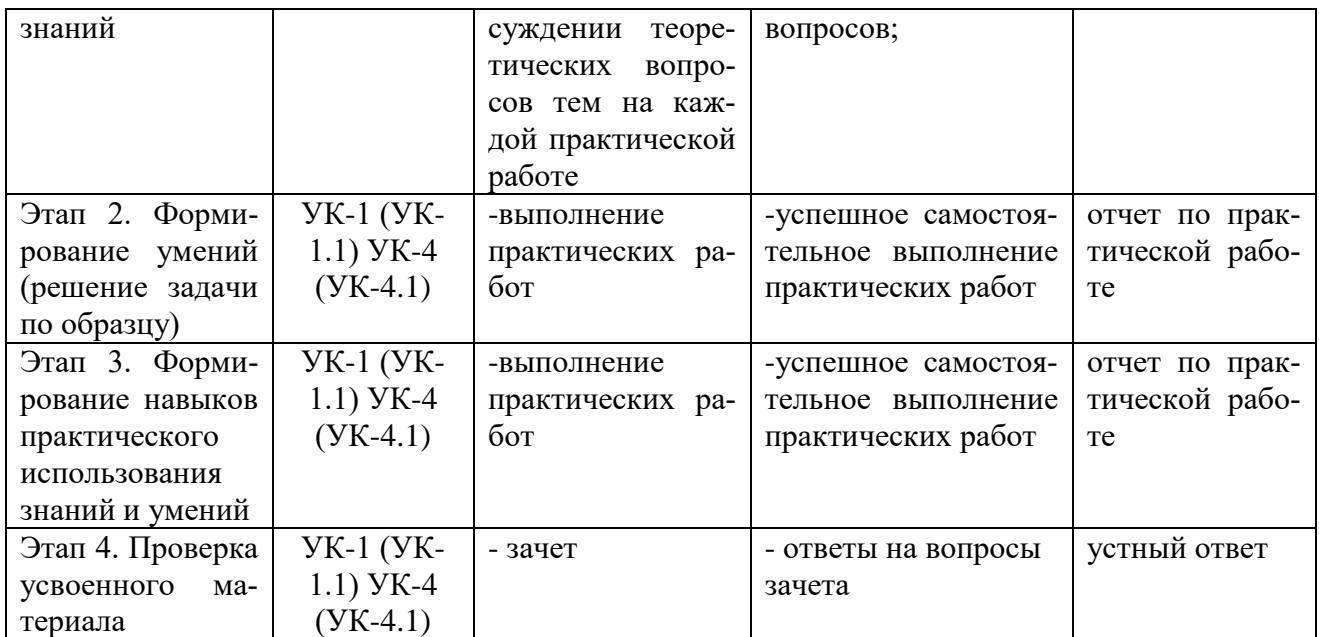

# 2.3. Критерии оценивания компетенций по уровню их сформированности

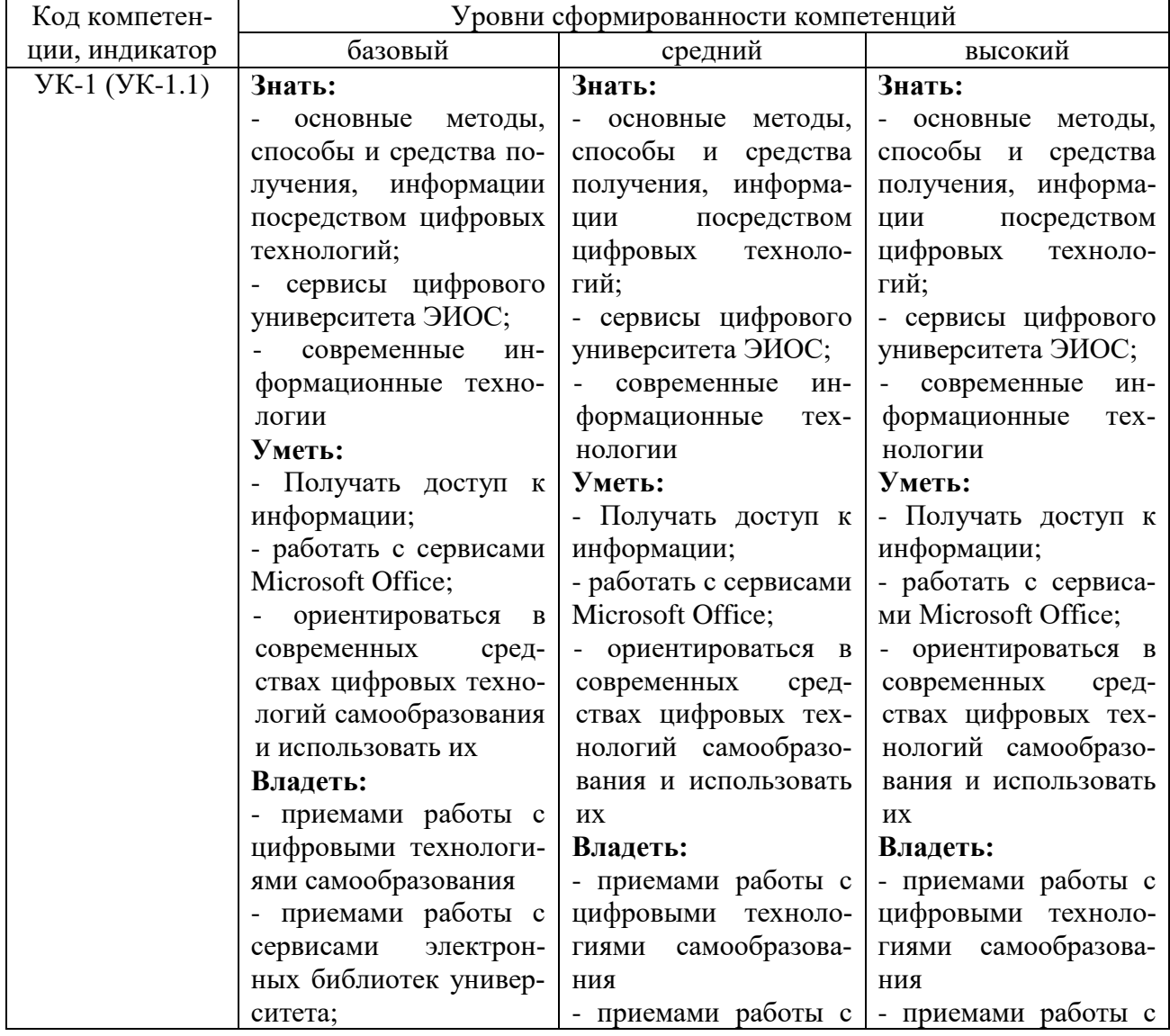

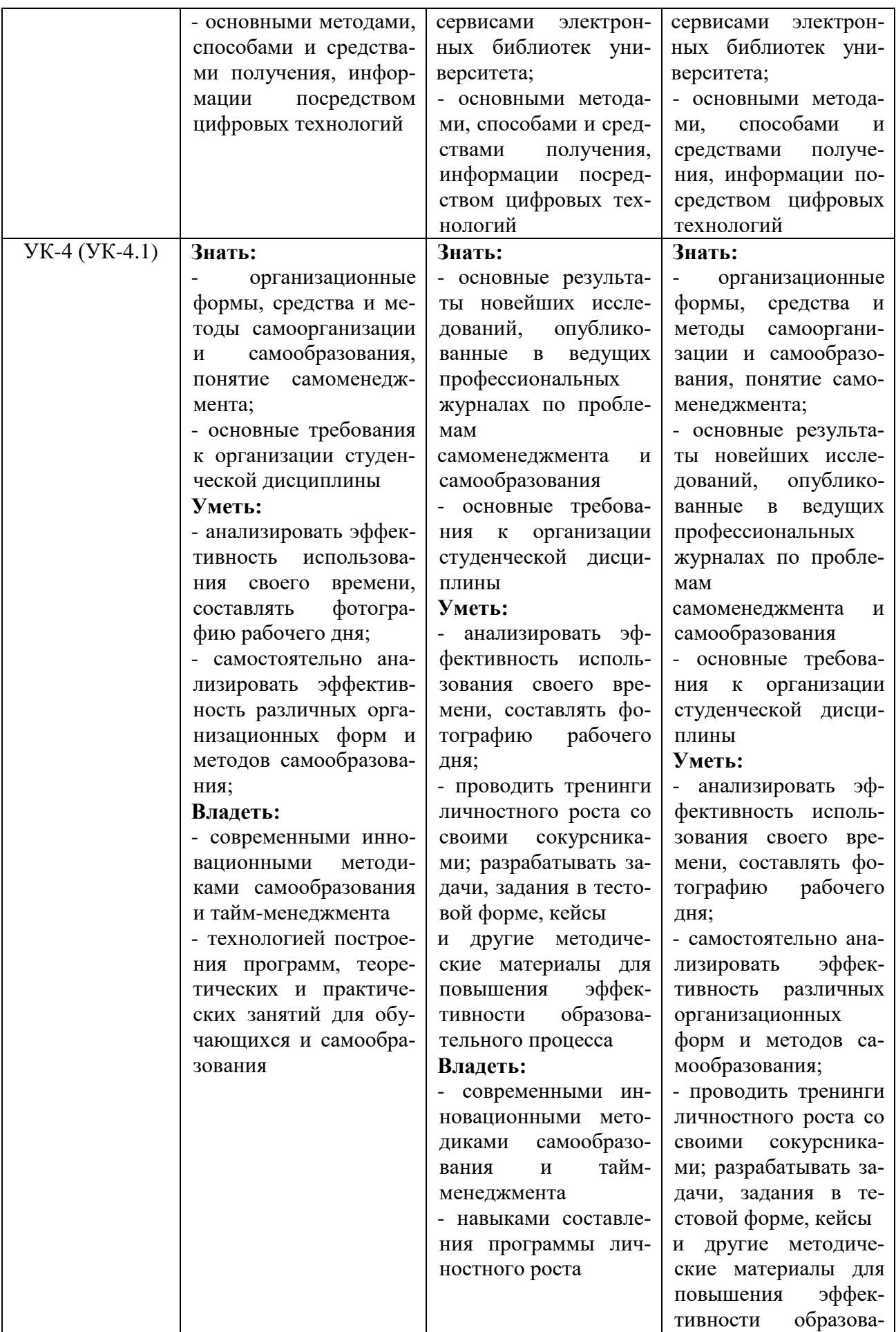

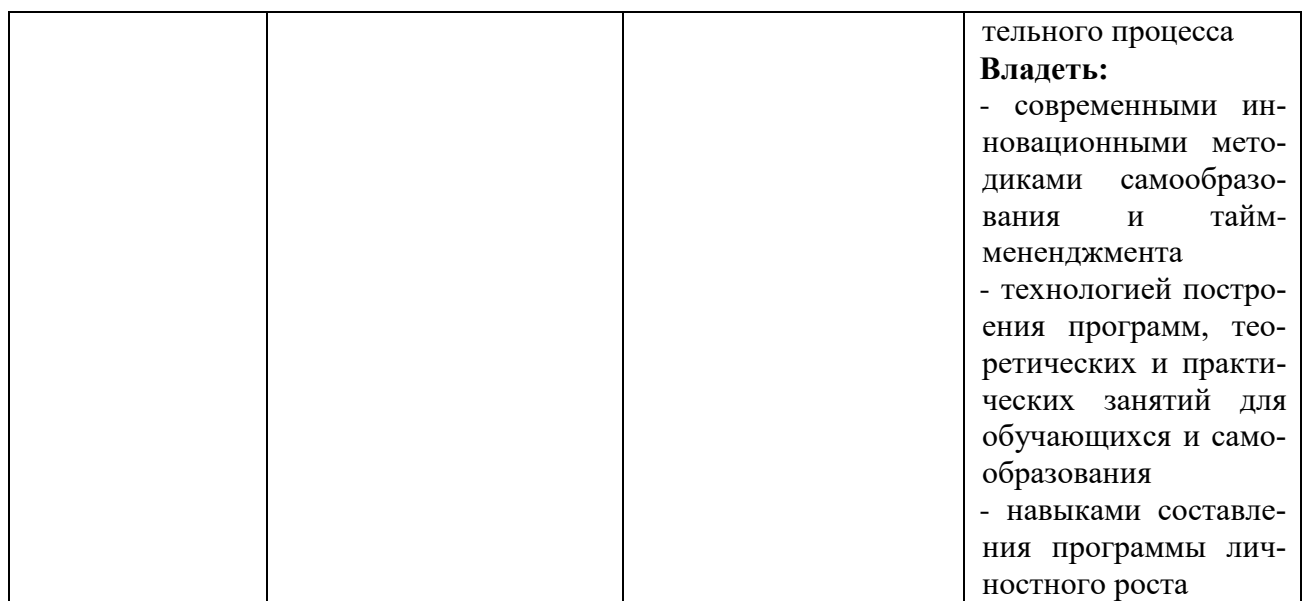

# 2.3. Шкалы оценивания формирования индикаторов достижения компетенций

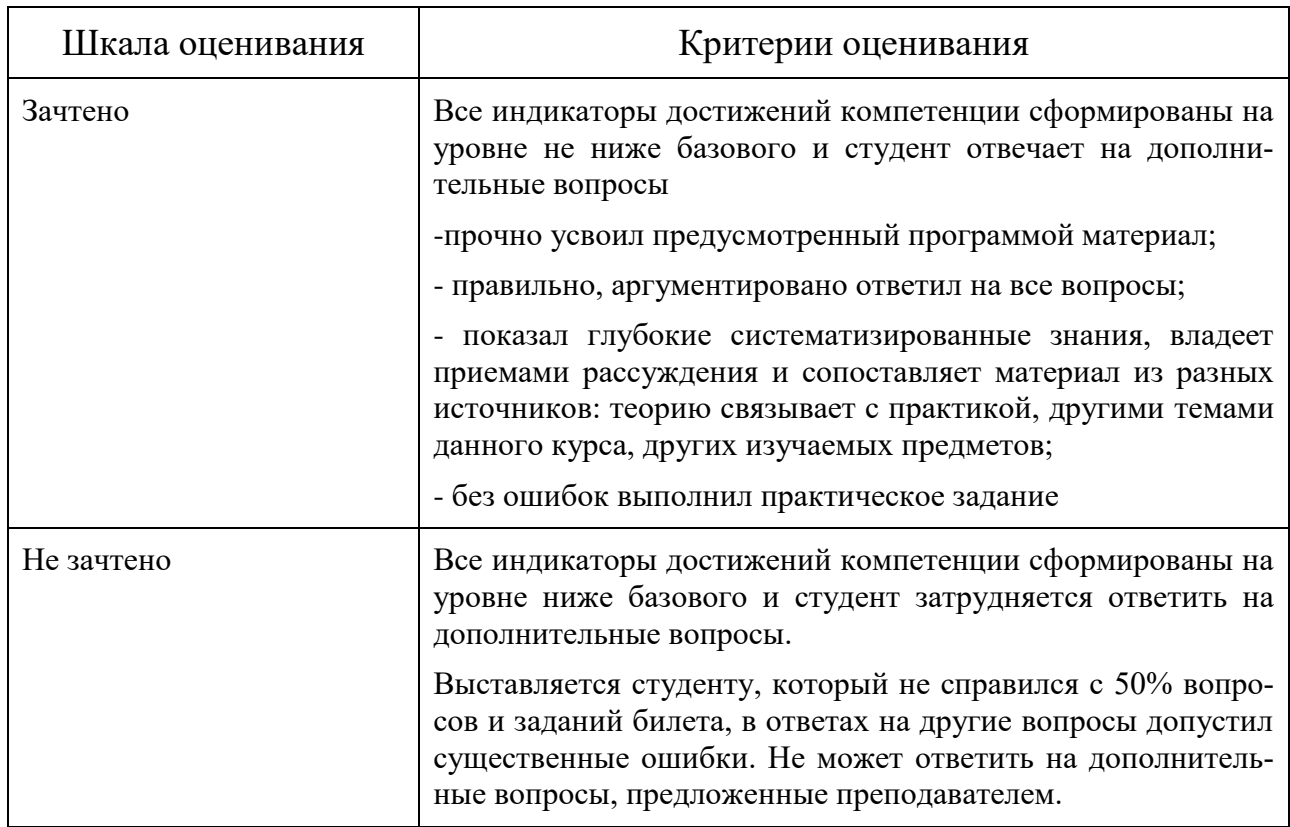

# а) Шкала оценивания зачета

# 3. Типовые контрольные задания и иные материалы, необходимые для оценки знаний, умений, навыков, характеризующих этапы формирования компетенний

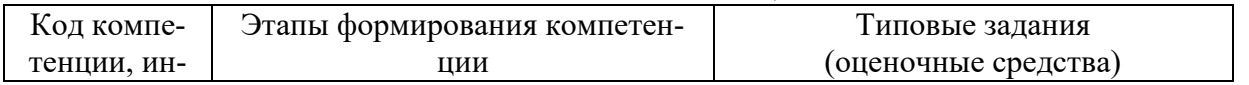

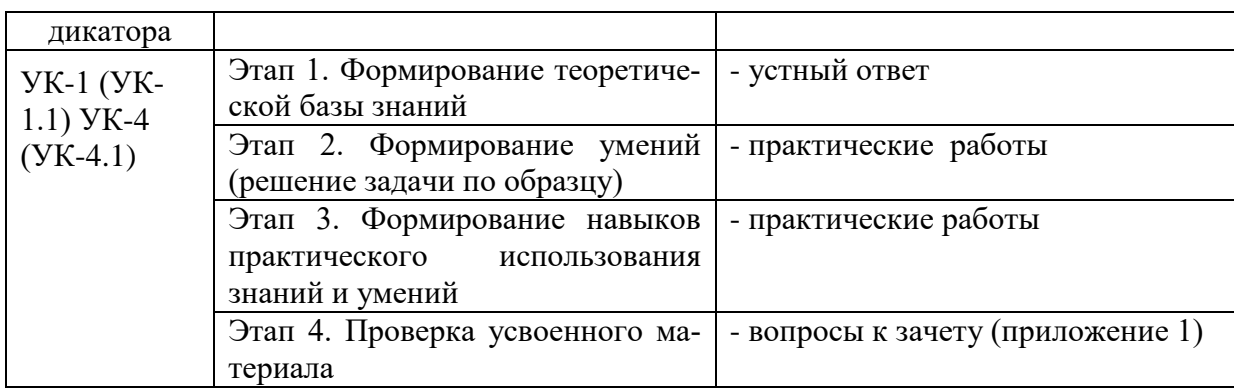

### **4. Методические материалы, определяющие процедуры оценивания знаний, умений и навыков**

# **Зачет**

Проводится в заданный срок, согласно графику учебного процесса. Зачет проходит в форме собеседования по билетам, в которые включаются теоретические вопросы. При выставлении зачёта учитывается уровень приобретенных компетенций студента. Аудиторное время, отведенное студенту, на подготовку – 30 мин.

# **Практические работы**

Практические работы — метод репродуктивного обучения, обеспечивающий связь теории и практики, содействующий выработке у студентов умений и навыков применения знаний, полученных на лекции и в ходе самостоятельной работы.

Цель работ – приобретение практических навыков работы с сервисами цифрового университета ЭИОС; с системами видеоконференцсвязи ЭИОС; с электронными курсами системы электронного обучения (СЭО) ЭИОС; с электронным портфолио обучающегося; с сервисами электронных библиотек университета; с сервисами Microsoft Office; с внешними площадками массовых открытых онлайн курсов.

# **1 курс**

# **Вопросы к зачету**

# **Вопросы для проверки уровня обученности «ЗНАТЬ»**

- 1. Культура и научная организация учебной деятельности студента.
- 2. Типы работоспособности, биоритмы человека и научная организация повседневной жизни.
- 3. Хронофаги и фундаментальные правила эффективного планирования времени.
- 4. Тайм-менеджмент как система эффективного планирования рабочего времени.
- 5. Селф-менеджмент как система эффективного управления личностным развитием.
- 6. Учет «законов» Паркинсона, Мёрфи, Лаборита, принципа Паретто в достижении поставленных целей.
- 7. Учет правил «80:20», «60:40», матрицы Эйзенхауэра, АВС-анализа.
- 8. Методика изучения и конспектирования первоисточников.
- 9. Научно исследовательская работа студента.
- 10.Основные требования к студентам по подготовке и написанию реферата, эссе, научного доклада и сообщения.
- 11.Курсовая работа: основные требования, методика разработки, написания и защиты.
- 12.Влияние информатизации на сферу образования.
- 13.Современные инновационные технологии самообразования.
- 14.Информационные ресурсы общества.
- 15.Дидактические свойства ИКТ
- 16.Электронные средства учебного назначения.
- 17.Типология электронных материалов учебного назначения.
- 18.Функции и структура электронных учебных курсов.
- 19.Использование мультимедиа и ИКТ для реализации активных методов обучения.
- 20.Понятие электронного образовательного ресурса (ЭОР). Классификации ЭОР.
- 21.Открытые образовательные ресурсы мировой информационной среды. Открытые коллекции ЭОР информационной среды Российского образования.
- 22.Учебные телекоммуникационные проекты: типы, структура, основные этапы проведения.
- 23. Виды компьютерных тестов, реализующих диагностические процедуры.
- 24.Дистанционные технологии в образовании.
- 25.Понятие информационной системы, виды информационных систем, используемых в образовании.
- 26. Понятие электронной информационной образовательной среды (ИОС) и её компоненты
- 27.Информационная образовательная среда Российского образования.
- 28.ЭИОС СамГУПС. Обзор ресурсов.
- 29. Платформы для удаленного обучения. Особенности MOOC.
- 30.Провайдеры курсов. Пул решений для удаленной работы.

# **Вопросы для проверки уровня обученности «УМЕТЬ»**

- 31. Нахождение учебных программ и планов на сайте СамГУПС.
- 32. Регистрация и авторизация в ЭИОС.
- 33. Регистрация и авторизация в ЭБС.
- 34. Работа с электронным курсом в ЭИОС.
- 35. Работа с тестом в ЭОИС.
- 36. Загрузка отчета о проделанной работе в СЭО ЭИОС.
- 37. Работа с электронным портфолио
- 38. Работа с профилем пользователя в ЭИОС. Личный кабинет.
- 39. Работа с системой управления обучением в ЭИОС.
- 40. Общение в среде ЭИОС.
- 41. Нахождение в сети Internet заданной информации.
- 42. Нахождение в сети Internet заданного образовательного ресурса и использование его.
- 43. Работа с сервером для онлайн конференций (BigBlueButton).
- 44. Работа с системами восстановления паролей.
- 45. Работа с сервисами Microsoft Office.
- 46. Создание и форматирование документов в MS Word.
- 47. Работа с таблицами в MS Word.
- 48. Работа с иллюстрациями в MS Word.
- 49. Работа с конструктором формул в Word.
- 50. Создание и форматирование документов в MS Excel.
- 51. Функции и формулы в MS Excel.
- 52. Диаграммы и графики в MS Excel.
- 53. Работа с облачной платформой MS Azure.
- 54. Работа с сервисом Microsoft Teams.
- 55. Работа с сервисом Jitsi Meet
- 56.Сервисы Microsoft Office и их возможности.
- 57.Особенности Office 365.
- 58.Возможности групповой работы.
- 59.Особенности организации и проведения учебных телеконференций.
- 60. Проведение вебинаров.

# **Проверка уровня обученности «ВЛАДЕТЬ»**

Студент должен владеть способностью находить информацию на различных информационных ресурсах, используя для этого различные цифровые средства, использовать электронные курсы для самообучения. Владеть навыками работы в программах MS Word, MS Excel и в ЭИОС филиала.

# Оценочные средства

Компетенция УК-1 Способен осуществлять критический анализ проблемных ситуаций на основе системного подхода, вырабатывать стратегию лействий

#### Тестовые залания

#### 1. Поставьте в соответствие термины и их определения

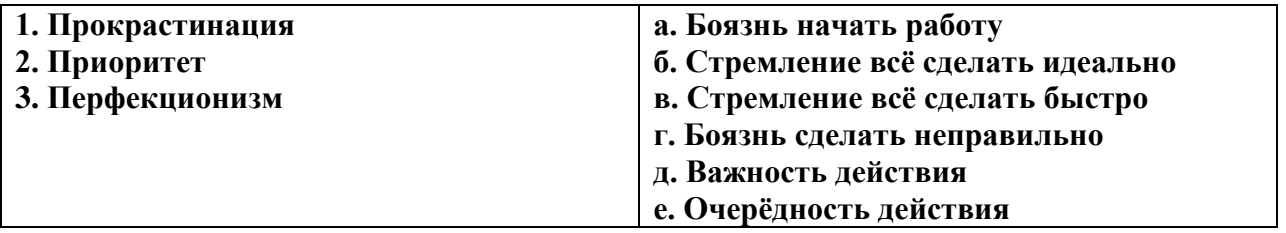

2. Как называется система дистанционного обучения посредством электронных курсов в режиме онлайн:

- $1. RAM$
- 2. MOOC
- $3$  ROM
- 4. GOOGLE

#### 3. Какие приёмы подходят для борьбы с прокрастинацией?

- 1. В первую очередь выполнение самых простых «кусков» дела
- 2. В первую очередь выполнение самых интересных «кусков» дела
- 3. Выполнение «кусков» дела в произвольном порядке
- 4. В первую очередь выполнение самых сложных «кусков» дела

#### 4. Сформулируйте практический вывод из первого закона Паркинсона: «Работа заполняет время, отпущенное на неё».

- 1. Необходимо установить для работы сжатые, но разумные сроки.
- 2. Необходимо установить приоритеты выполняемых действий
- 3. Надо сосредоточиться на небольшом числе важнейших для работы факторов

#### 5. Зачем нужна «матрица Эйзенхауэра»?

- 1. Расстановка приоритетов планируемых действий
- 2. Разбить работу на интенсивные интервалы с короткими перерывами.
- 3. Разделить трудоёмкую задачу на части, выполняемые каждый день

**6. Компонент среды дистанционного образования Moodle, позволяющий записывать в него информацию о своих событиях и планируемых действиях, а также получать напоминания о приближающихся событиях:**

- 1. Календарь
- 2. Электронное портфолио
- 3. Список курсов
- 4. Управление личными файлами

#### **7. Где можно посмотреть наличие нужной книги в электронной библиотеке**

- 1. Электронный каталог
- 2. Электронная информационно-образовательная среда
- 3. Электронное портфолио

#### **8. Выберите то, что НЕ следует делать при конспектировании лекции:**

- 1. Необходимо записывать всё то, о чем говорит преподаватель
- 2. Желательно использовать при конспектировании сокращения
- 3. Используйте различные математические обозначения.
- 4. Записывайте пояснения к формулам

# **9. Принцип «Каждое утро надо съедать лягушку» означает, что каждое утро надо сделать…**

- 1. очередное дело
- 2. любое неприятное дело
- 3. самое сложное из оставшихся дел
- 4. самое интересное из оставшихся дел
- 5. любое оставшееся дело

#### **10. Что представляет собой «матрица Эйзенхауэра»?**

- 1. Распределение дел на четыре группы в зависимости от важности и срочности
- 2. Составление таблицы действий в течение дня
- 3. Составление плана срочных и важных действий

#### **11. В чём суть метода утёнка?**

- 1. Отложить (сплавить) неприятное дело
- 2. Обсуждение вопроса с игрушкой
- 3. Сделать маленький кусочек дела
- 4. Сделать неприятное дело

# **12. Как называется принятая в ХХ веке концепция невозможности «однократного» образования «на всю жизнь», подразумевающая необходимость постоянного самообразования для поддержания квалификации?**

- 1. Непрерывное образование
- 2. Высшее образование
- 3. Дистанционное образование
- 4. Всеобщее образование

#### **13. Каков самый первый этап самообразования?**

- 1. Осознание потребности в знаниях, определение цели самообразования
- 2. Планирование процесса самообразования
- 3. определение средств и способов самообразования

#### **14. В чём суть метода помидора?**

- 1. Расстановка приоритетов планируемых действий
- 2. Разбить работу на интенсивные интервалы с короткими перерывами.
- 3. Разделение трудоёмкой задачи на части, выполняемые каждый день.
- 4. Кушать помидоры, чтобы лучше работать

#### **15. Сформулируйте принцип Парето.**

1. За 80% результата отвечает 20% действий, а остальные 80% усилий дадут незначительный результат (20%).

2. За 70% результата отвечает 30% действий, а остальные 70% усилий дадут незначительный результат (300%).

3. За 90% результата отвечает 10% действий, а остальные 90% усилий дадут незначительный результат (10%).

#### **16. Сформулируйте суть принципа Парето.**

- 1. Надо сосредоточиться на небольшом числе важнейших для работы факторов.
- 2. Надо сосредоточиться на как можно большем числе факторов, влияющих на работу
- 3. Надо выбрать главный для работы фактор.

#### **17. Что такое тайм-менеджмент?**

1. Технология организации времени и повышения эффективности его использования.

- 2. Технология управления подчинёнными и эффективностью их работы.
- 3. Технология обучения и самообразования

#### 18. Вставьте пропущенное слово:

Запись времени выполнения всех ваших действий, которая нужна для дальнейшего анализа затрат времени, с целью повышения эффективности его использования, называется

#### 19. Что такое хронофаги, с которыми надо бороться?

- 1. Факторы, приводящие к нецелевому использованию времени.
- 2. Хронический дефицит времени
- 3. Длинный хронометраж

# 20 Что из перечисленного относится к хронофагам? (возможно несколько вариантов **OTBeTOB**)

- 1. Работа
- 2. Социальные сети
- 3. Отпуск
- 4. Дорога на работу
- 5. Самообразование

#### 21. Цифровые образовательные ресурсы (ЦОР) это:

1. текстовые бумаги и другие учебные материалы, нужные для организации учебного процесса

2. представленные в цифровой форме фото, видеофрагменты и видеоруководства, статические и динамические модели, объекты виртуальной реальности и интерактивного моделирования

3. графические и картографические материалы, звукозаписи, аудиокниги, различные символьные объекты и деловая графика

# 22. Электронные образовательные ресурсы (ЭОР) - это ...

1. современные средства связи, обеспечивающие информационное взаимодействие пользователей

2. учебные материалы, для воспроизведения которых используются электронные устройства

3. средства современных информационных и коммуникационных технологий

# 23. В чём суть метода швейцарского сыра?

1. В первую очередь выполнение самых простых «кусков» дела

- 2. В первую очередь выполнение самых интересных «кусков» дела
- 3. В первую очередь выполнение самых сложных «кусков» дела
- 4. Выполнение «кусков» дела в произвольном порядке

**24. Как называется совокупность информационных, телекоммуникационных и других технологий, а также соответствующих технических средств, обеспечивающая освоение обучающимися образовательных программ, в том числе с использованием технологий электронного и дистанционного обучения?**

- 1. Электронная авторизация
- 2. Электронное портфолио
- 3. Электронный каталог
- 4. Электронная информационно-образовательная среда

**25. Какой компонент ЭИОС позволяет фиксировать учебные, научные, общественные, культурно-творческие и иные достижения студента, сохранять его работы, а также их оценки и рецензии на них, этого, позволяет проследить цифровой след образовательного опыта:**

- 1. Среда электронного обучения
- 2. Электронное портфолио
- 3. Пользовательский чат
- 4. Управление личными файлами

#### **26. Укажите функции самообразования:**

1. Приобретение новых знаний;

2. Компенсаторная – преодоление недостатков школьного обучения, ликвидация «белых пятен» в своем образовании;

3. Совершенствование личной картины мира, своего сознания, памяти, мышления, творческих качеств;

4. преодоление профессиональной узости;

#### **27. Как называется система управления курсами обучения, используемая в Нижегородском филиале СамГУПС?**

- 1. Google
- 2. Moodle
- 3. Bubble
- 4. Woodle

#### **28. Как называется характер видеоконференцсвязи, когда участники взаимодействуют в реальном времени?**

- 1. синхронный
- 2. интерпретируемый
- 3. интерактивный

#### 4. асинхронный

#### 29. Как называется свойство дистанционного образования, когда его участники взаимодействуют неодновременно?

- 1. синхронный
- 2. интерпретируемый
- 3. интерактивный
- 4. асинхронный

### 30. Выберите компоненты ЭИОС, в которых представленная информация доступна без авторизации в полном объеме:

- 1. Описание образовательных программ и методические указания
- 2. Личный кабинет обучающегося
- 3. Видеоконференции
- 4. Электронное портфолио

### 31. Процедура проверки подлинности пользователя ЭИОС по сообщенному им паролю (для указанного логина):

- 1. аутентификация
- 2. идентификация
- 3. авторизация
- 4. локализация

#### 32. Сопоставьте описания с видами библиотечных каталогов

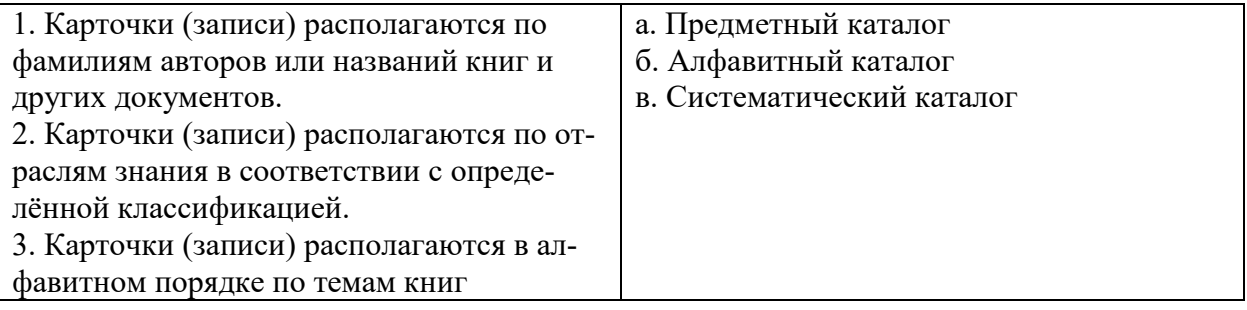

#### 33. Какой тип компьютерных программ не является типом ЭОР:

- 1. компьютерный учебник;
- 2. электронный справочник;
- 3. компьютерный лабораторный практикум;
- 4. компьютерная операционная система

#### 34. Компетенция - это...

1. владение, обладание человеком соответствующей компетенцией, включающей его личное отношение к ней и предмету деятельности

2. акцентирование внимания на результате образования, причем в качестве результата рассматривается не сумма усвоенной информации, а способность человека действовать в различных проблемных ситуациях

3. совокупность взаимосвязанных качеств личности (знаний, умений, навыков, способов деятельности), задаваемых по отношению к определенному кругу предметов и процессов и необходимых для качественной продуктивной деятельности по отношению к ним

#### 35. Социальный сетевой сервис - это:

1. это новая форма организации профессиональной деятельности в сети

2. виртуальная площадка, связывающая людей в сетевые сообщества с помощью программного обеспечения, компьютеров, объединенных в сеть (Интернет) и сети документов (Всемирной паутины)

3. формальная или неформальная группа профессионалов, работающих в одной предметной или проблемной профессиональной деятельности в сети

#### 36. Сетевые сообщества - это:

1. совместный поиск, хранение, редактирование и классификация информации, обмен медиаданными

2. профессиональное сетевое объединение, которое позволяет общаться друг с другом, решать профессиональные вопросы, реализовать себя и повышать свой профессиональный уровень

3. виртуальная площадка, связывающая людей в сетевые сообщества с помощью программного обеспечения, компьютеров, объединенных в сеть (Интернет) и сети документов (Всемирной паутины)

#### 37. Какими средствами может быть реализована коммуникативная деятельность в дистанционном взаимолействии?

- 1. Медиапроект
- 2. Web-форум
- 3. Web-лоска объявлений

#### 38. Как называется облачная платформа фирмы Майкрософт?

- 1. Azure
- 2. Jitsi Meet
- $3.7$ oom

# **39. Для чего предназначены программы Jitsi Meet и Zoom?**

- 1. Офисные средства
- 2. Программы для создания презентаций
- 3. Программы для проведения видеоконференций

# **40. Для чего предназначен сервис Microsoft Teams?**

- 1. Для создания презентаций
- 2. для проведения видеоконференций
- 3. Для обеспечения совместной работы

# **41. Как на практике учесть закон Мерфи: «Если что-то может пойти не так, то это пойдет не так»?**

- 1. Нужно при планировании учитывать возможность неожиданных факторов
- 2. Нужно правильно расставить приоритеты своих действий.
- 3. Нужно разбить свою деятельность на интенсивные короткие интервалы

#### **42. В чём заключается эффект Даннинга-Крюгера?**

1. Люди, имеющие низкий уровень квалификации, часто не способны осознавать свои ошибки и имеют завышенные представления о собственных способностях.

2. Люди, имеющие низкий уровень квалификации, часто осознают свои ошибки и имеют правильные представления о собственных способностях.

3. Люди, имеющие высокий уровень квалификации, часто не способны осознавать свои ошибки и имею завышенные представления о собственных способностях.

#### **43. Что относится к причинам прокрастинации? (может быть несколько ответов)**

- 1. неумение принимать решения;
- 2. отсутствие внутренней мотивации;
- 3. отсутствие навыков планирования;
- 4. перфекционизм.

#### **44. Поставьте в соответствие термины и их определения**

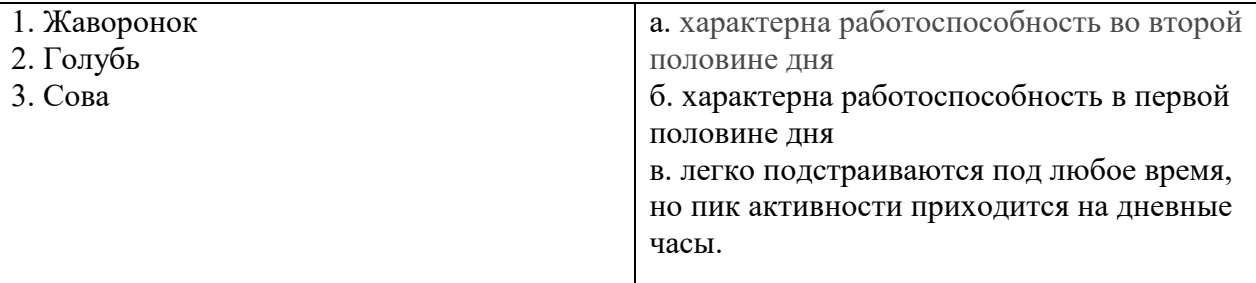

#### **45. В чём суть принципа «слона надо есть по частям»?**

- 1. В первую очередь выполнение самых простых «кусков» дела
- 2. В первую очередь выполнение самых интересных «кусков» дела
- 3. В первую очередь выполнение самых сложных «кусков» дела
- 4. Крупное дело надо делить на небольшие «куски»

#### **46. Выберите правильную формулировку закона Фресса.**

- 1. Время относительно. Оно идет быстрее, когда мы делаем то, что нам нравится.
- 2. Время относительно. Оно идет быстрее, когда мы делаем то, что нам не нравится.
- 3. Время не зависит от того, делаем ли мы то, что нам нравится или не нравится.

#### **47. Выберите правильную формулировку закона Лаборита.**

1. Мозг заставляет нас отдавать предпочтение действиям, которые приносят немедленное удовлетворение.

2. Мозг заставляет нас отдавать предпочтение самым трудным действиям.

3. Мозг заставляет нас отдавать предпочтение самым нужным действиям.

#### **48. Выберите правильную формулировку закона Иллича о непрерывной работе**

1. Через некоторое время производительность труда снижается, а потом достигает отрицательных значений.

2. Через некоторое время производительность труда повышается, а потом достигает максимальных значений.

3. Производительность труда остаётся постоянной на протяжении всего рабочего времени.

#### **49.Укажите причины возрастания роли самообразования в наше время (может быть несколько ответов)**

1. Интенсивный рост объема научной и технической информации,

- 2. Быстрая смена технологий
- 3 Рост наукоемких производств,

50. Что такое неформальные пути профессионального развития:

- 1. Основная помощь осуществляется коллегами на работе.
- 2. Основная помощь осуществляется благодаря различным курсам.
- 3. Основная помощь осуществляется благодаря различным тренингам.

# **Компетенция УК-4** Способен применять современные коммуника-

тивные технологии, в том числе на иностранном(ых) языке(ах), для академического и профессионального взаимодействия

# Тестовые залания

1. Входящая в состав пакета Microsoft Office программа-органайзер, позволяющая планировать свои действия, составлять расписание и график работ?

- 1. Outlook
- 2. InfoPath
- 3. OneNote
- 4. SharePoint

2. Предоставление пользователю ЭИОС прав на выполнение определённых действий; а также процесс проверки (подтверждения) данных прав при попытке выполнения этих действий:

- 1. аутентификация
- 2. идентификация
- 3. авторизация
- 4. локализация

3. Как называется созданный техническими средствами мир, передаваемый человеку через его ощущения: зрение, слух и другие. При этом имитируется как воздействие на него, так и реакции на воздействие?

- 1. Виртуальная реальность
- 2. Мультимедиа
- 3. Электронно-информационная среда

# 4. Как называются данные, которые представляются одновременно в разных формах: звук, графика, видео и т.п.?

- 1. Виртуальная реальность
- 2. Мультимедиа
- 3. Электронно-информационная среда

# 5. Как называется хранилище данных, когда они размещаются на распределённых в сети серверах, предоставляемых в пользование клиентам какой-либо фирмой, например, Google, Яндекс и т.д.?

- 1. Облачное
- 2. Оперативное
- 3. Архивное

#### 6. Как называется технология передачи по сети файлов произвольного формата?

- $1. FTP$
- $2. FSF$
- 3. FSD
- 4. FAT

#### 7. Что нельзя прикрепить к электронному письму

- $1. \text{патку}$
- 2. текстовый файл
- 3. архив
- 4. графический файл

#### 8. Поисковая система это ...

1. сайт, позволяющий осуществлять поиск информации на основе ключевых слов, определяющих область интереса пользователя

2. алгоритмы и реализующие их компьютерные программы позволяющие осуществлять поиск информации на основе ключевых слов

3. Система управления базами данных

#### 9. Укажите поисковые системы (возможно несколько ответов)

- 1. Янлекс
- 2. Google
- 3. Rambler
- 4. Moodle

# 10. Что собой представляет понятие «информационно-коммуникационные технологии» в образовании?

1. некий готовый «рецепт», алгоритм, процедура для проведения каких-либо нацеленных лействий

2. специальный набор форм, методов, способов, приёмов обучения и воспитательных средств, системно используемых в образовательном процессе на основе декларируемых психолого-педагогических установок, приводящий всегда к достижению прогнозируемого образовательного результата с допустимой нормой отклонения

3. процессы, методы поиска, сбора, хранения, обработки, предоставления, распространения информации и способы осуществления таких процессов и методов

#### 11. Что является основным аспектом ИКТ-компетентности?

- 1. наличие достаточно высокого уровня функциональной грамотности в сфере ИКТ
- 2. понимание ИКТ как основы парадигмы современной деятельности
- 3. эффективное, обоснованное применение ИКТ для решения профессиональных задач

#### 12. Объединение двух и более сетей в одну:

- 1. Глобальная сеть
- 2. Локальная сеть
- 3. Региональная сеть

#### 13. Правила передачи информации в сети:

- 1. Адресация
- 2. Протокол
- 3. Прокси-сервер

#### 14. Соединение трех и более компьютеров друг с другом на небольшом расстоянии (обычно внутри одного учреждения) с помощью кабелей:

- 1. локальная сеть
- 2. региональная сеть
- 3. глобальная сеть

#### 15. Домен - это

- 1. часть адреса, определяющая адрес компьютера в сети
- 2. единица измерения информации
- 3. название программы для осуществления связи между компьютерами

#### 16. Гипертекст - это:

- 1. Очень большой текст
- 2. Текст, в котором можно переходить по выделенным ссылкам
- 3. Текст на страницах сайта Интернет

#### 17. Вставьте пропущенное слово:

Слово, которое будет использоваться как имя пользователя при входе на сайт или сер- $BMC - 3TO...$ 

#### 18. Вставьте пропущенное слово:

Секретный набор символов, который защищает вашу учетную запись при входе на сайт или сервис - это ...

#### 19. Группа web-страниц, связанная между собой по содержанию и принадлежащая одной и той же фирме, организации или частному лицу.

- $1.$  сервер
- 2. хост
- 3. ломен
- 4. сайт

### 20. Выберите наиболее правильный вариант ответа: Электронная почта (e-mail) предназначена для передачи ...

- 1. исполняемых программ
- 2. файлов баз данных
- 3. www-страниц
- 4. сообщений и приложенных файлов

#### 21. Выберите верную запись формулы вычисления sin<sup>3</sup>45 в Excel:

- $1. = SIM(45)<sup>2</sup>$
- 2. =  $\text{SIN}^3(45)$
- $3. = SIM45^{3}$
- 4.  $\text{SIN}^{3}(45)$
- 5.  $\text{SIN}(45)^{3}$

#### 22. Правильная запись формулы, вычисляющей математическое выражение в Excel

$$
\frac{A1+B1}{2B1}
$$

#### имеет вид:

1.  $=(A1+A2):(2*B1)$ 2.  $=(A1+A2)/(2*B1)$  $3. = (A1+A2)/2B1$  $4. = (A1+A2)/2*B1$  $5. = A1 + A2/2B1$ 

#### 23. Укажите неверный адрес ячейки в Excel

1. QV8 2. W3333 3. Б5 4. ZRF32

# **24. В ячейке Е1 находится формула**

**=A1+\$B\$2**

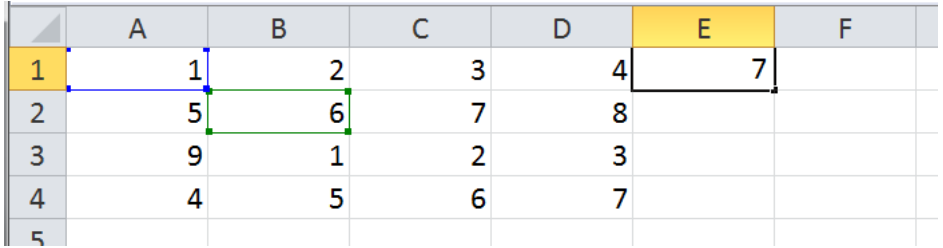

**Копируем ячейку Е1 и вставляем в ячейку F4. Какое число там появится?**

### **25. В выделенной ячейке Е1 находится формула =СУММ(A1:D1)**

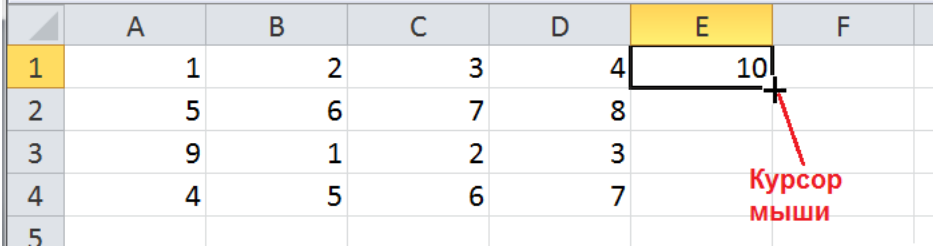

**Курсор мыши имеет вид креста (см. рис). Вы удерживаете левую кнопку мыши и двигаете курсор вниз на несколько ячеек. Какое число вы увидите после отпускания кнопки мыши в ячейке Е2?**

#### **26. В ячейке А1 Excel стоит формула**  $=$ **A2^2+5**

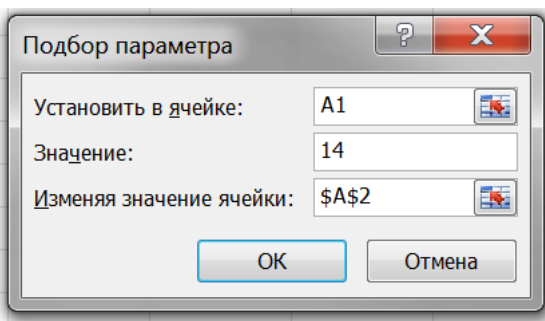

**Что появится в ячейке А2 после нажатия кнопки ОК в инструменте «Подбор параметра»? (Ответ целое число)**

**27. В таблице Excel выделена 1 ячейка, и курсор мыши имеет вид креста (см. рис). Вы удерживаете левую кнопку мыши и двигаете курсор вниз на несколько ячеек. Какое число вы увидите после отпускания кнопки мыши в ячейке А2?**

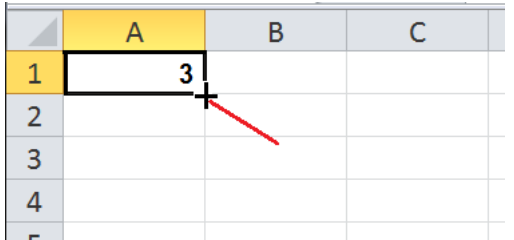

**28. В таблице Excel выделены 2 ячейки, и курсор мыши имеет вид креста (см. рис). Вы удерживаете левую кнопку мыши и двигаете курсор вниз на несколько ячеек. Какое число вы увидите после отпускания кнопки мыши в ячейке А3?**

|  | <mark>: Курсор</mark> мыши |
|--|----------------------------|
|  |                            |
|  |                            |

**29. Какой элемент интерфейса Excel 2010 называют «Строкой формул»?**

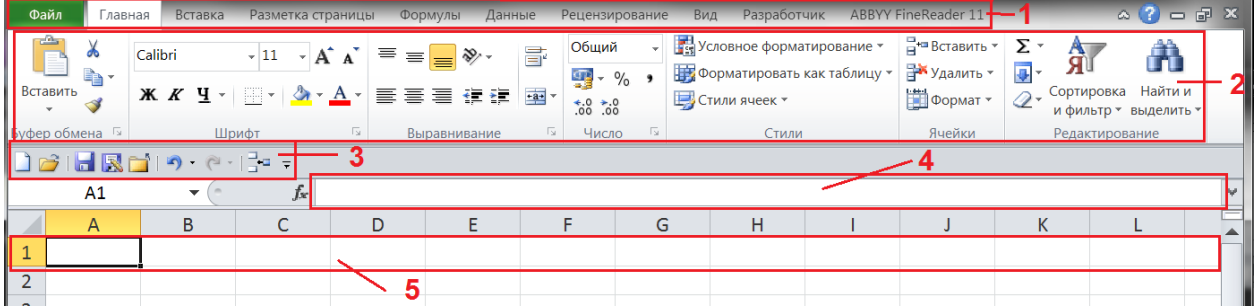

# **30. Приведите результат вычисления по формуле =СУММ(A1:B3)**

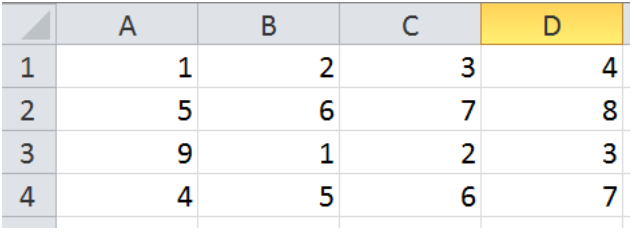

**31. Приведите результат вычисления по формуле =СУММ(B1:B3) для таблицы из №30**

**32. Приведите результат вычисления по формуле =СУММ(B2:D2) для таблицы из №30**

**33. Приведите результат вычисления по формуле =СУММПРОИЗВ(A1:A4;B1:B4) для таблицы из №30**

**34. В ячейку Е2 таблицы Excel введена формула = ЕСЛИ(А1>В1; А1;В1). Какое значение появится в ячейке Е2? (для таблицы из №30)**

**35. Какую строку будет занимать фамилия "Иванов" после проведения сортировки по возрастанию в столбце "Класс"?**

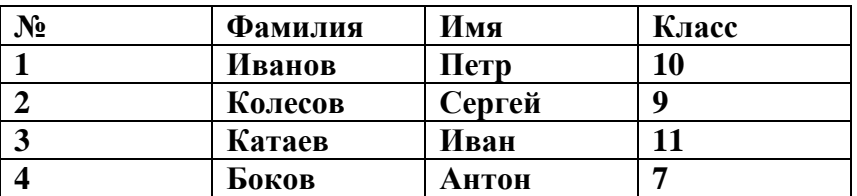

**36. Какую строку будет занимать фамилия "Колесов" после проведения сортировки по убыванию в столбце "Фамилия"? (для таблицы из №35)**

**37. Какой элемент интерфейса Word 2010 называют "Панель быстрого доступа"?**

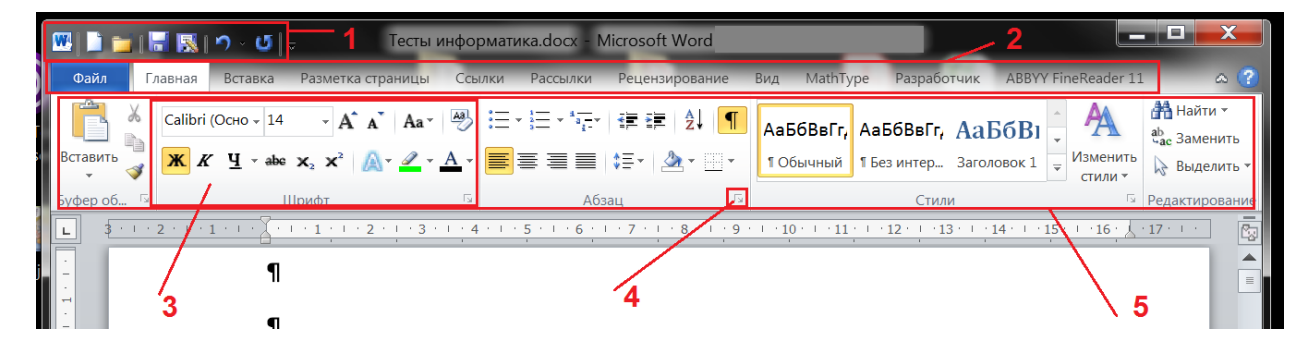

**38. Какой элемент интерфейса Word 2010 (см. рис. к №37) надо щёлкнуть, чтобы получить полный перечень функций данной группы, частично представленных на ленте?**

**39. Необходимо увеличить расстояние между абзацами, причем расстояние между первым абзацем и заголовком измениться не должно. Вы выделили весь текст кроме заголовка и воспользовались…**

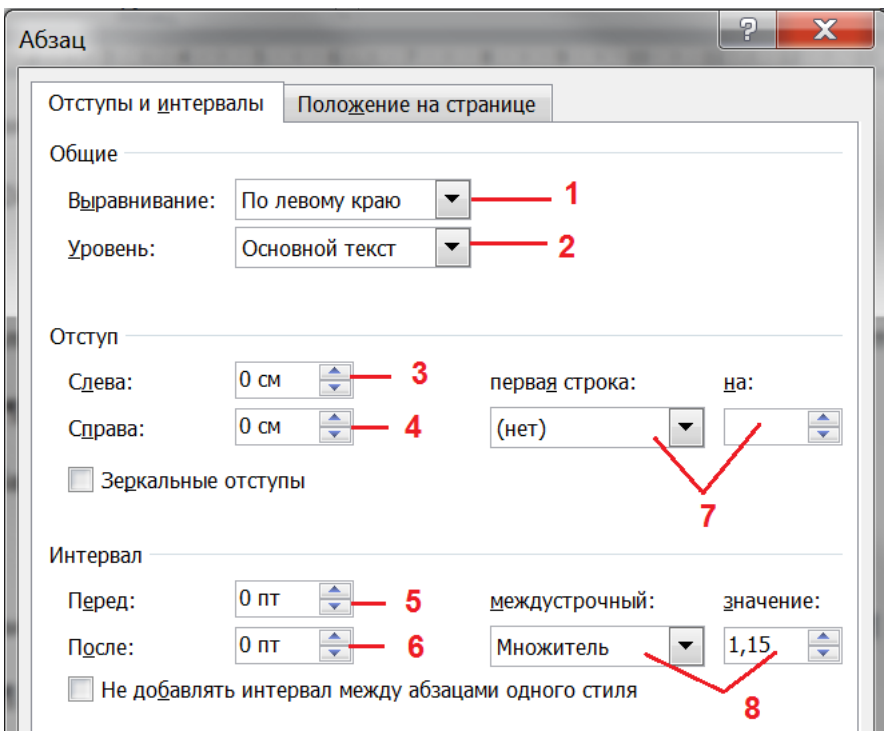

**40. Какое основное расширение файлов документов MS Word 2010 и более новых версий?**

- 1. txt
- 2. docm
- 3. docx
- 4. doc
- 5. pdf

#### **41. Для какой цели может использоваться команда Файл – Сохранить как в MS Word? (возможно несколько правильных ответов)**

- 1. Для сохранения документа с таблицей в формате рабочей Книги Excel
- 2. Для сохранения документа под другим именем
- 3. Для сохранения документа в другом текстовом формате
- 4. Для сохранения документа как рисунка
- 5. Для получения справки как сохранять документы

# **42. В MS Word к подготовке документа к печати относятся операции (возможно несколько правильных ответов):**

- 1. созлание списков
- 2. задание параметров страницы
- 3. сохранение документа
- 4. установка полей
- 5. вставка нумерации страниц

# 43. К средствам компьютерной защиты информации относятся (возможно несколько правильных ответов):

- 1. пароли доступа
- 2. идентификаторы
- 3. установление прав доступа
- 4. запрет печати

#### 44. Вставить пропущенное слово: Модель предполагает описание ... свойств объекта моделирования.

- 1. существенных
- $2.$  всех
- 3. существующих
- 4. количественных

#### 45. Электронно-цифровая подпись позволяет...

- 1. пересылать сообщение по почте и кабельным линиям
- 2. восстанавливать поврежденные сообщения
- 3. зашифровать сообщение для сохранения его секретности
- 4. удостовериться в истинности отправителя и целостности сообщения 0щ

#### 46. Искусственные нейронные сети применимы к задачам (возможно несколько правильных ответов):

- 1. Распознавания изображений
- 2. Управления транспортом
- 3. Обработки статистических данных
- 4. Прогноза экономической обстановки

#### 47. Системы искусственного интеллекта применимы для тех задач, в которых ...

- 1. осуществляется формирование текста
- 2. имеется неопределенность информации
- 3. осуществляется обработка статистических данных
- 4. производится цифровая обработка сигнала

48. Из предложенного списка расширений к графическими форматам относятся (возможно несколько правильных ответов):

- $1. t$ iff
- $2.$  txt
- 3. mpeg
- 4.  $ipg$
- 5. bmp

#### 49. Сопоставьте названия некоторых программ пакета MS Office с их назначением:

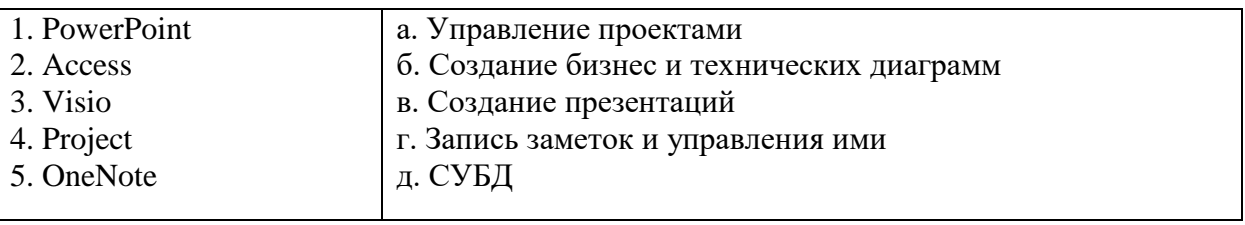

#### 50. Сколько мегабайт в гигабайте?

#### Вопросы для подготовки к тестовым заданиям

- 1. Культура и научная организация учебной деятельности студента.
- 2. Типы работоспособности, биоритмы человека и научная организация повселневной жизни.
- 3. Хронофаги и фундаментальные правила эффективного планирования време-**НИ.**
- 4. Тайм-менеджмент как система эффективного планирования рабочего време-НИ.
- 5. Селф-менеджмент как система эффективного управления личностным развитием
- 6. Учет «законов» Паркинсона, Мёрфи, Лаборита, принципа Паретто в достижении поставленных целей.
- 7. Учет правил «80:20», «60:40», матрицы Эйзенхауэра, ABC-анализа.
- 8. Методика изучения и конспектирования первоисточников.
- 9. Научно исследовательская работа студента.
- 10. Основные требования к студентам по подготовке и написанию реферата, эссе, научного доклада и сообщения.
- 11. Курсовая работа: основные требования, методика разработки, написания и зашиты.
- 12. Влияние информатизации на сферу образования.
- 13. Современные инновационные технологии самообразования.
- 14.Информационные ресурсы общества.
- 15.Дидактические свойства ИКТ
- 16.Электронные средства учебного назначения.
- 17.Типология электронных материалов учебного назначения.
- 18.Функции и структура электронных учебных курсов.
- 19.Использование мультимедиа и ИКТ для реализации активных методов обучения.
- 20.Понятие электронного образовательного ресурса (ЭОР). Классификации ЭОР.
- 21.Открытые образовательные ресурсы мировой информационной среды. Открытые коллекции ЭОР информационной среды Российского образования.
- 22.Учебные телекоммуникационные проекты: типы, структура, основные этапы проведения.
- 23. Виды компьютерных тестов, реализующих диагностические процедуры.
- 24.Дистанционные технологии в образовании.
- 25.Понятие информационной системы, виды информационных систем, используемых в образовании.
- 26. Понятие электронной информационной образовательной среды (ИОС) и её компоненты
- 27.Информационная образовательная среда Российского образования.
- 28.ЭИОС СамГУПС. Обзор ресурсов.
- 29. Платформы для удаленного обучения. Особенности MOOC.
- 30.Провайдеры курсов. Пул решений для удаленной работы.
- 31. Нахождение учебных программ и планов на сайте СамГУПС.
- 32. Регистрация и авторизация в ЭИОС.
- 33. Регистрация и авторизация в ЭБС.
- 34. Работа с электронным курсом в ЭИОС.
- 35. Работа с тестом в ЭОИС.
- 36. Загрузка отчета о проделанной работе в СЭО ЭИОС.
- 37. Работа с электронным портфолио
- 38. Работа с профилем пользователя в ЭИОС. Личный кабинет.
- 39. Работа с системой управления обучением в ЭИОС.
- 40. Общение в среде ЭИОС.
- 41. Нахождение в сети Internet заданной информации.
- 42. Нахождение в сети Internet заданного образовательного ресурса и использование его.
- 43. Работа с сервером для онлайн конференций (BigBlueButton).
- 44. Работа с системами восстановления паролей.
- 45. Работа с сервисами Microsoft Office.
- 46. Создание и форматирование документов в MS Word.
- 47. Работа с таблицами в MS Word.
- 48. Работа с иллюстрациями в MS Word.
- 49. Работа с конструктором формул в Word.
- 50. Создание и форматирование документов в MS Excel.
- 51. Функции и формулы в MS Excel.
- 52. Диаграммы и графики в MS Excel.
- 53. Работа с облачной платформой MS Azure.
- 54. Работа с сервисом Microsoft Teams.
- 55. Работа с сервисом Jitsi Meet
	- 56.Сервисы Microsoft Office и их возможности.
- 57.Особенности Office 365.
- 58.Возможности групповой работы.
- 59.Особенности организации и проведения учебных телеконференций.
- 60. Проведение вебинаров.